# **IBM System z Technology Summit**

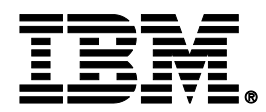

# How to streamline your DB2 for zOS utility processing

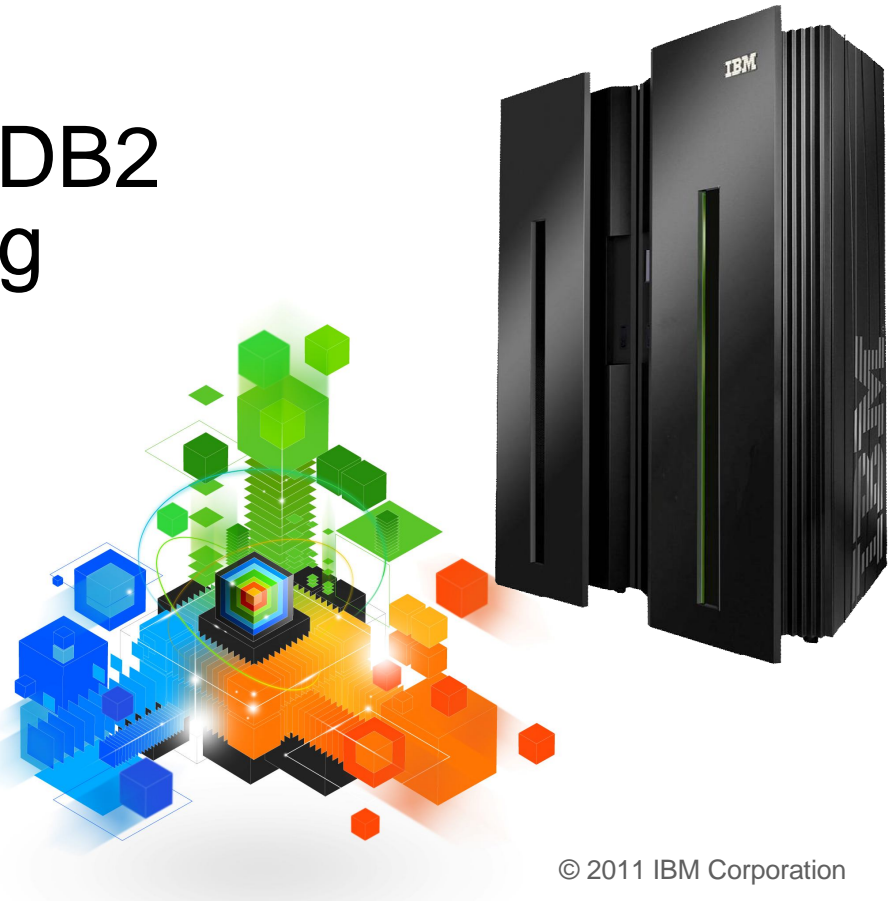

## **Topics**

## **Trends in Database/Utility Management**

## **IBM's Investment in Utility Management**

- New Products
- New Features
- Day 1 support for new releases of DB2 for z/OS
- Combined technology of products

## **Utilities Discussed in Detail**

– DB2 10 REORG Support

### **Detailed Examples**

- Avoid REORGs Using the DB2 10 for z/OS Automation Tool Exceptions
- New DB2 Utilities Enhancement Tool Utility Syntax Monitor feature
- DB2 10 for z/OS Online REORG of LOBs Using DB2 Automation Tool

### **Questions**

TRI

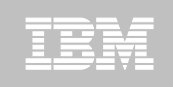

## Trends in Database/Utility Management

- Data growth puts pressure on IT infrastructure, SLAs, staff, and performance
- According to IDC, the amount of data is exploding. Structured data is growing 32% per year, unstructured data is growing 63% and replicated data is growing 49%. Companies are compelled to take the right steps to protect their valuable data and maintain high database availability
	- Average data growth per year is approximately 30%
	- Large critical application data growth rate is  $> 50\%$
- In the last 10 years the number of objects needing performance management has increased:
	- The number of objects that need management has increased 3X
	- the number of objects per DBA has increased 4X
- Focus on reducing CPU and elapsed time
- Running multiple databases on a server has become the norm
- $\bullet$  90% of customers have more than one DBMS  $\rightarrow$  Resource/skill issues, consistent administration efforts, increased cost in administration, greater need to automate routine operations

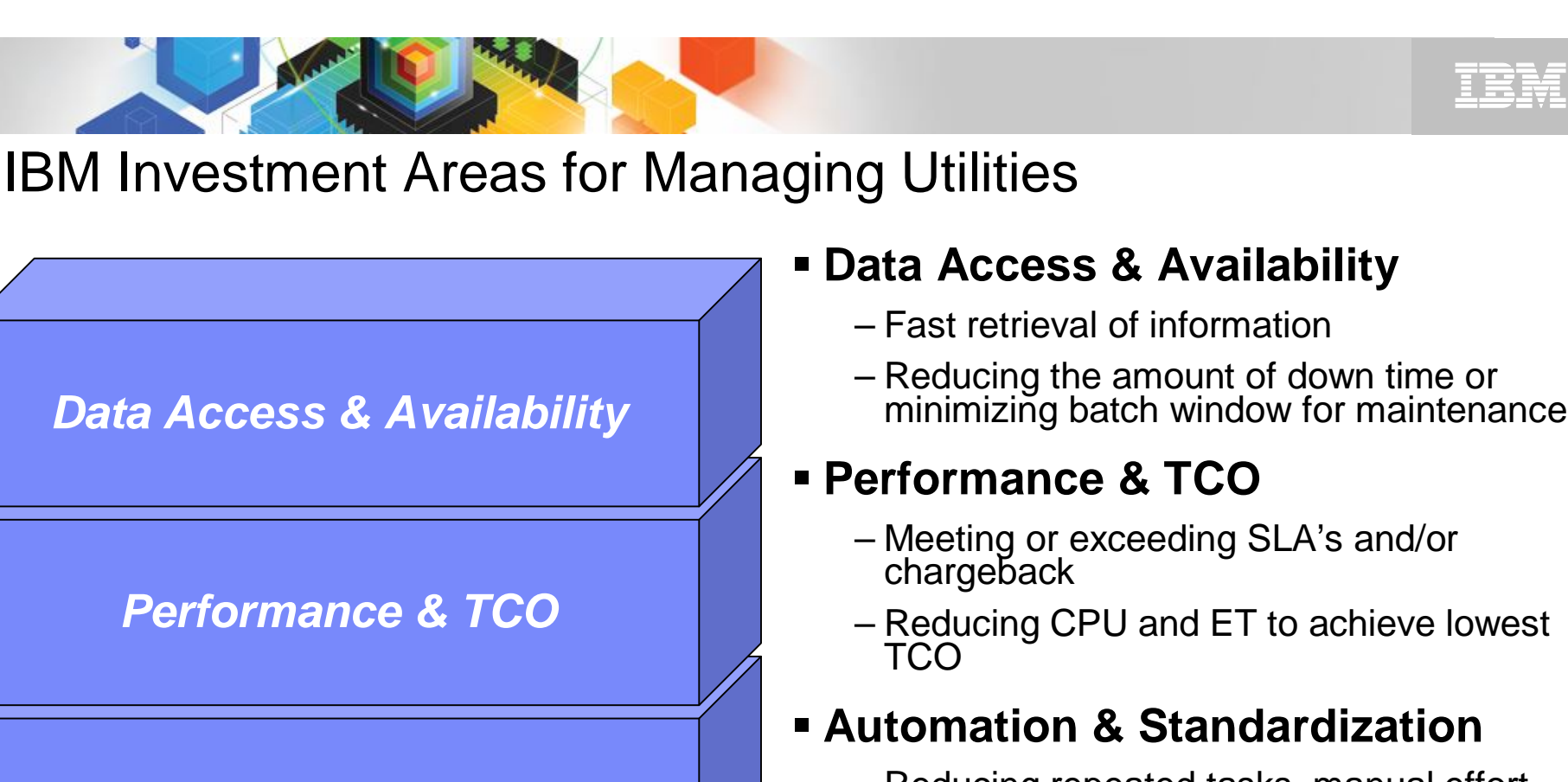

*Automation & Standardization*

#### *Continuity & Resiliency*

#### – Reducing repeated tasks, manual effort and error

#### – Ensuring consistency at company level

#### **Continuity & Resiliency**

- Ensuring data integrity
- Ensuring Day-1 support of new versions of DB2 for z/OS

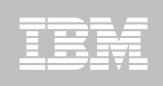

How is the investment realized by IBM in the Utility Management space?

 **New Products that take advantage of existing investment to provide options for those customers with special needs**

–Ex: DB2 Sort for z/OS

 **New features in existing products that address pain points for customers**

–Ex: Utility Syntax Monitor in DB2 Utilities Enhancement Tool

**Day 1 support for new releases of DB2 for z/OS**

 $-$ Fx: DB2 10 for  $z/\text{OS}$ 

- **Combining strengths of existing products to take advantage of new features**
	- –Ex: REORG enhancements with Automation Tool
	- –Ex: LOAD Presort with DB2 Utilities Enhancement Tool and DB2 Sort

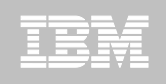

### DB2 Sort for z/OS v1.1 – GA September 24th, 2010

- DB2 Sort provides high speed utility sort processing for data stored in DB2 for z/OS. It improves sort performance while optimizing overall system efficiency by exploiting the advanced facilities of the z/OS operating system and System z.
- DB2 Sort leverages the strengths of the System z platform, DB2 for z/OS and the DB2 Utilities Suite to drive:
	- Significant savings in elapsed time and CPU during utility sort processing, especially LOAD, REORG and RUNSTATS
	- Relief from application constraints of large volumes of data in highly-transactional workloads performing numerous insert, update and delete operations against DB2 for z/OS databases
	- Continued commitment from IBM to deliver DB2 solutions to provide the highest level of ROI
- DB2 Sort provides an alternative, high performance sort engine that can be utilized by the DB2 Utilities

# ■ Customers using DB2 Sort V1.1<sup>\*</sup> may see:

- Up to 30% in reduction of elapsed time
- Up to 50% reduction of CPU
- Up to 30% zIIP offload of remaining CPU
- **IBM DB2 Utilities where you'll see performance benefits** 
	- LOAD, REORG, RUNSTATS, REBUILD INDEX, CHECK INDEX and CHECK DATA
- Workloads where there is more likely to be a benefit from utility sort processing and DB2 Sort V1.1, such as:
	- Highly-transactional workloads performing lots of insert, update, delete operations requiring RUNSTATS and REORG
	- Applications such as data warehousing applications that are performing frequent or large volumes of loading data requiring LOAD and REBUILD INDEX

*\*Customer results may vary. Results based on analysis done at SVL lab*

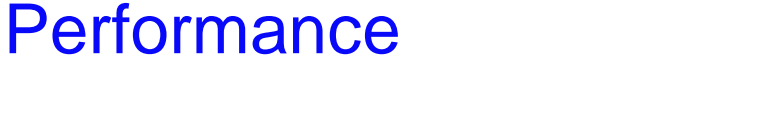

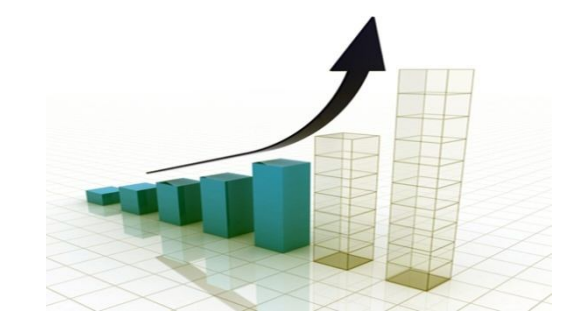

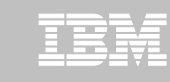

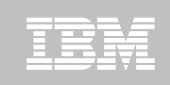

## Benefits of DB2 Sort v1.1

- Will provide relief if you
	- Have large amounts of data
	- Have utility batch window constraints

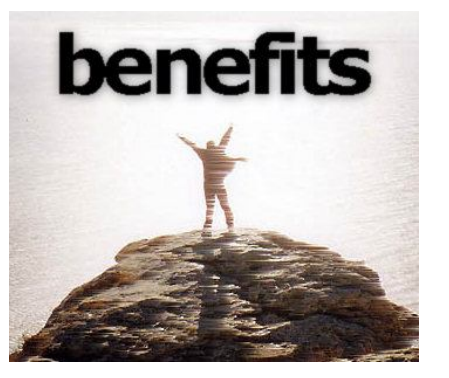

- Have to execute utility maintenance during peak business hours that may affect elapsed time and/or CPU
- Have Sort Capacity Exceeded problems running utilities
- Have purchased utilities from ISVs, requiring
	- Paying for multiple sets of utilities
	- Managing multiple sets of utilities
- Once installed and enabled, is used by all utility sorting
- **-** Requires no changes to utility jobs
- **IMPROVES/reduces resource consumption for single and parallel sorts**
- Can result in higher degree of utility parallelism
- Gives greater resilience with respect to inaccurate sort estimates

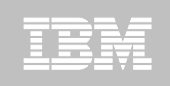

## Monitoring Utility Syntax

#### **DB2 Utilities Enhancement Tool provides new Utility Syntax Monitor**

- –Can establish and enforce company-wide utility syntax practices
- –IT staff can control who executes which IBM DB2 utilities with what parameters on which objects
- –Can also purposely fail utility if rules are violated
- –Supports DB2 V8, DB2 9 and DB2 10 Utility Syntax

### **Delivered via PTF**

–UK60173 for all versions of DB2 for z/OS

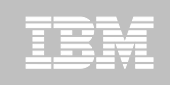

## Support for DB2 10 for z/OS and More!

#### **All DB2 Utilities and Utility Management tools provided Day 1 DB2 10 for z/OS support**

- DB2 Utilities Suite
- High Performance Unload for DB2
- DB2 Automation Tool
- DB2 Sort
- DB2 Utilities Enhancement Tool

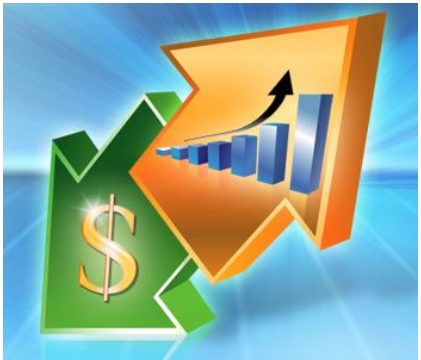

- **Example: DB2 10 support of FlashCopy support in COPY, RECOVER, REORG, LOAD and REBUILD INDEX**
	- –Ex: Can now run COPY utility online, create an image copy data set to be transaction-consistent image copy data set w/ NO application outage!
		- Keeps DB2 applications available and reduces CPU

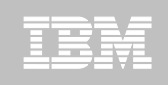

# Did you know?

### **Hash support in DB2 10 enhanced by support in Utilities/Utility Management Tool**

- REORG immediately after table converted to/out of hash format
- Maximizing DB2 Sort and DB2 Utilities Enhancement Tool (UET) by using PRESORT option in LOAD utility (via APAR PM22685)
	- Ability to presort data based on hash key
	- Results in much faster LOAD using fewer system resources
	- Improves application availability

## **REORG Force Option and DB2 UET**

- DB2 UET can add parameter to your utility via the Utility Syntax Monitor to ensure that online REORGs are always rún with Force Opṫion
- –Enhances online REORG use to increase application availability
- Many customers avoided using online REORG because they could not obtain the necessary drain to process writers in a timely manner. This enhancement in the REORG utility allows the cancellation of the writer just before the switch phase.

# **DB2 10 for z/OS Utilities**

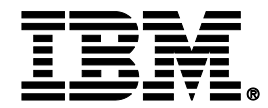

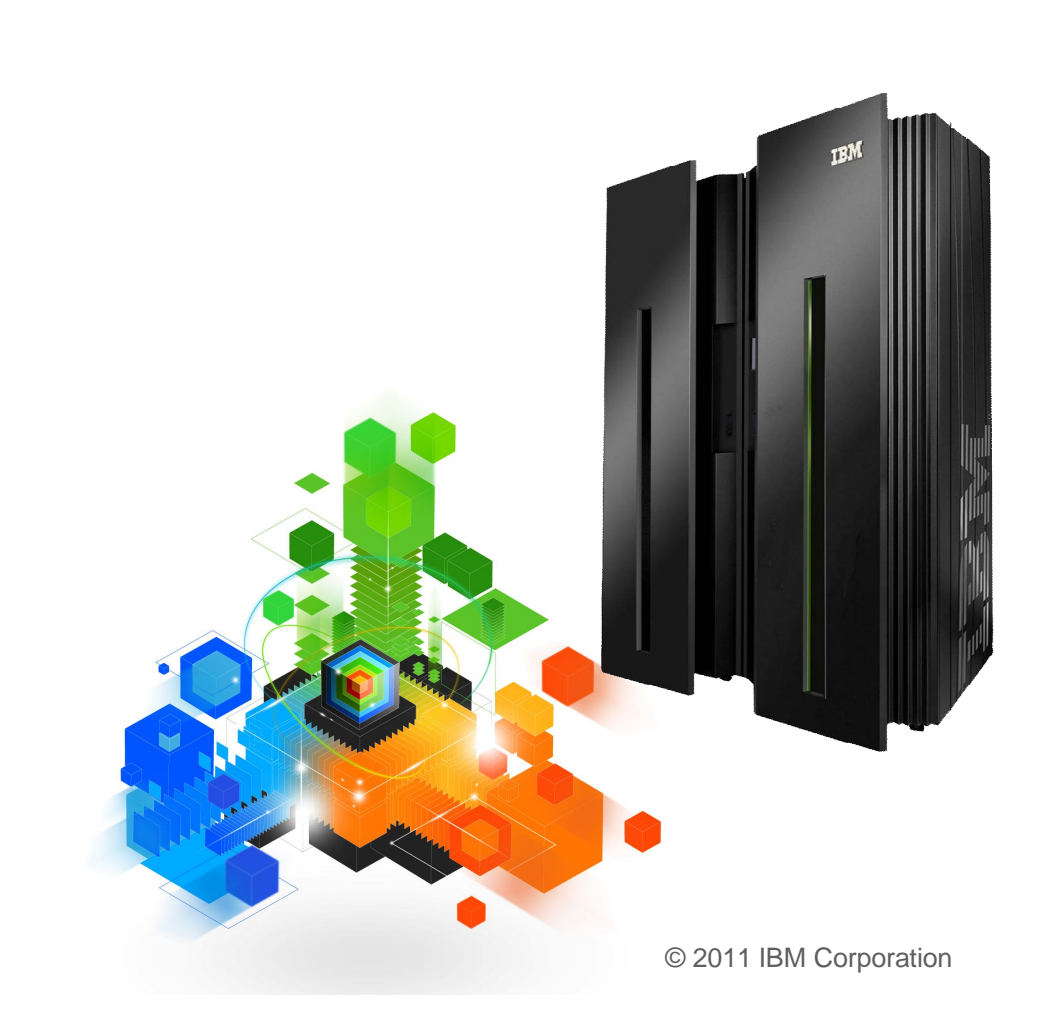

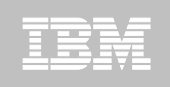

# DB2 10 for z/OS Utility Support

**Topics for discussion**

## **Utility support of core DB2 10 for z/OS function:**

- Catalog restructuring
- –Online schema
- Inline LOBs
- Hash access

#### **REORG - - Lots of new enhancements!**

- **ALSO significant enhancements (not discussed today)**
	- LOAD/UNLOAD
	- COPY
	- RECOVER
	- RUNSTATS
	- $-CHECK$

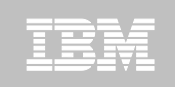

Catalog restructuring

- **Reduce contention for DDL/BIND/PREPARE**
- **Eliminate 64Gb limit on SPT01**
- **Eliminate hash chains & contention on DBD01 hash anchors**
- **Performed by REORG during ENFM**
- **Enables REORG SHRLEVEL CHANGE for complete catalog & directory**
- **Enables row level locking for further concurrency**

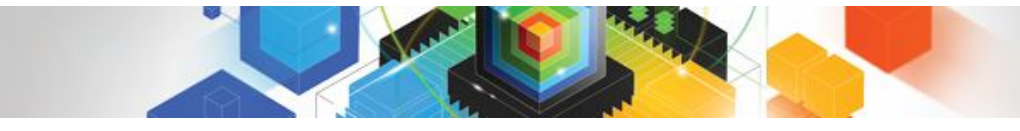

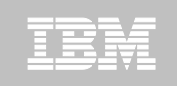

#### Online Schema **V9:**

#### – Change of table - or index space attributes can require an outage

- Unload data
- Drop table space
- Recreate table space, tables, indexes, views
- Re-establish authorization & RI
- Reload data
- Undo of changes requires same process

### **V10:**

- Execute ALTER statement
- Changes are cached and materialized on next table/index space-level REORG
	- SHRLEVEL REFERENCE or CHANGE
	- LOAD REPLACE will not materialize
- Pending changes can be dropped
- Some restrictions exist
	- Mixing DDL
	- PIT recovery

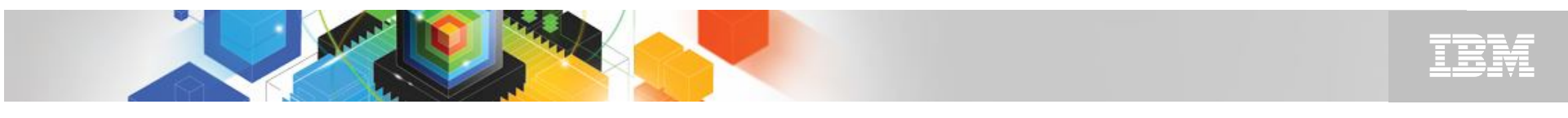

## Online Schema – V10

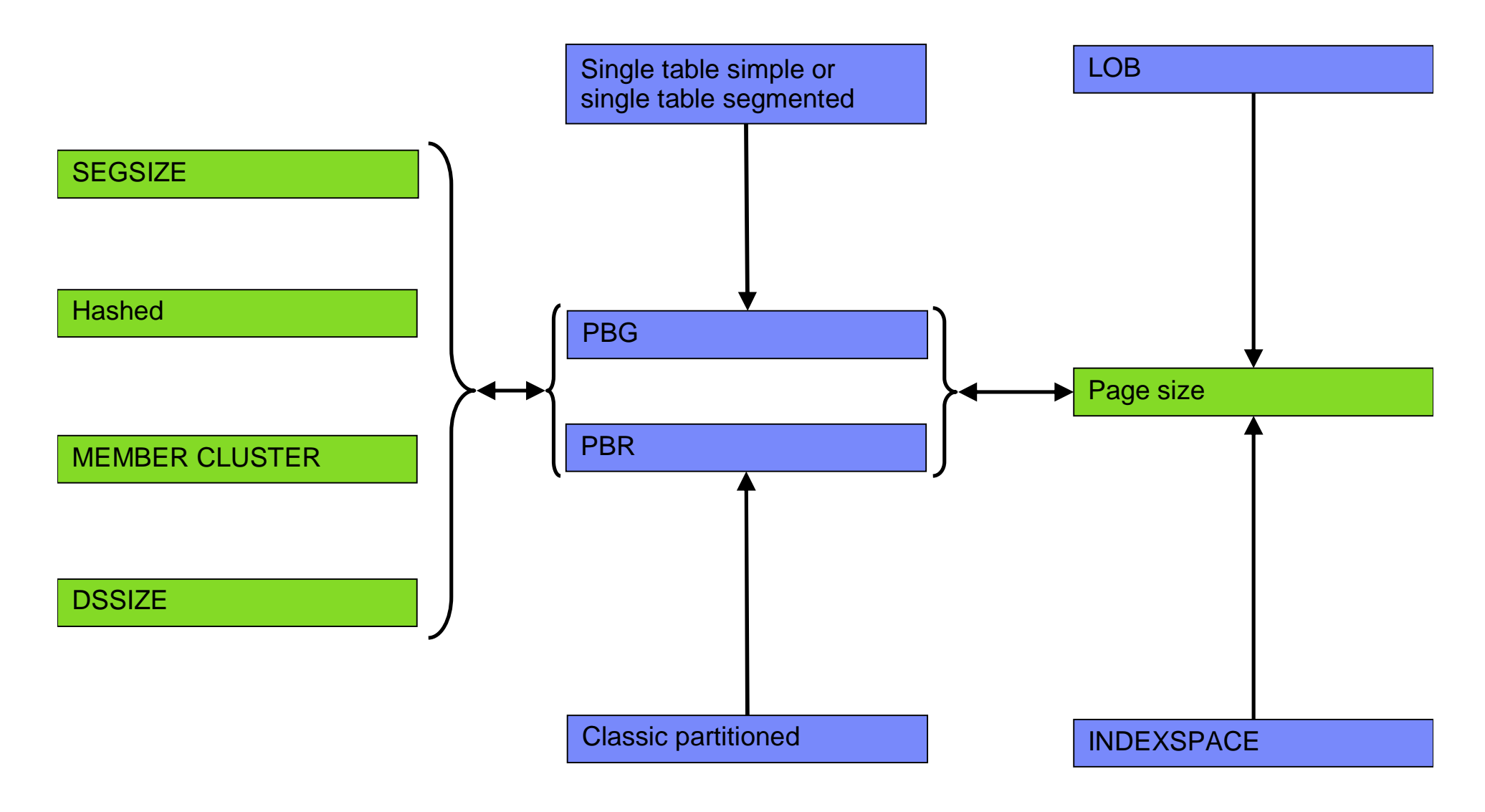

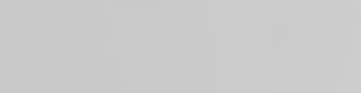

## Inline LOBs

- **Inline whole or portion of LOB with base row**
- **Improved performance for small LOBs**
- **Enables compression for inlined LOB data**

#### **Immediate ALTER**

- –ALTER to increase size of inline portion sets AREO\*
- –ALTER to decrease size of inline portion sets REORP

### **Requires REORG to inline existing LOB data**

- –SHRLEVEL REFERENCE supported today
- –Expect delivery of SHRLEVEL CHANGE via maintenance stream early 2011

TRI

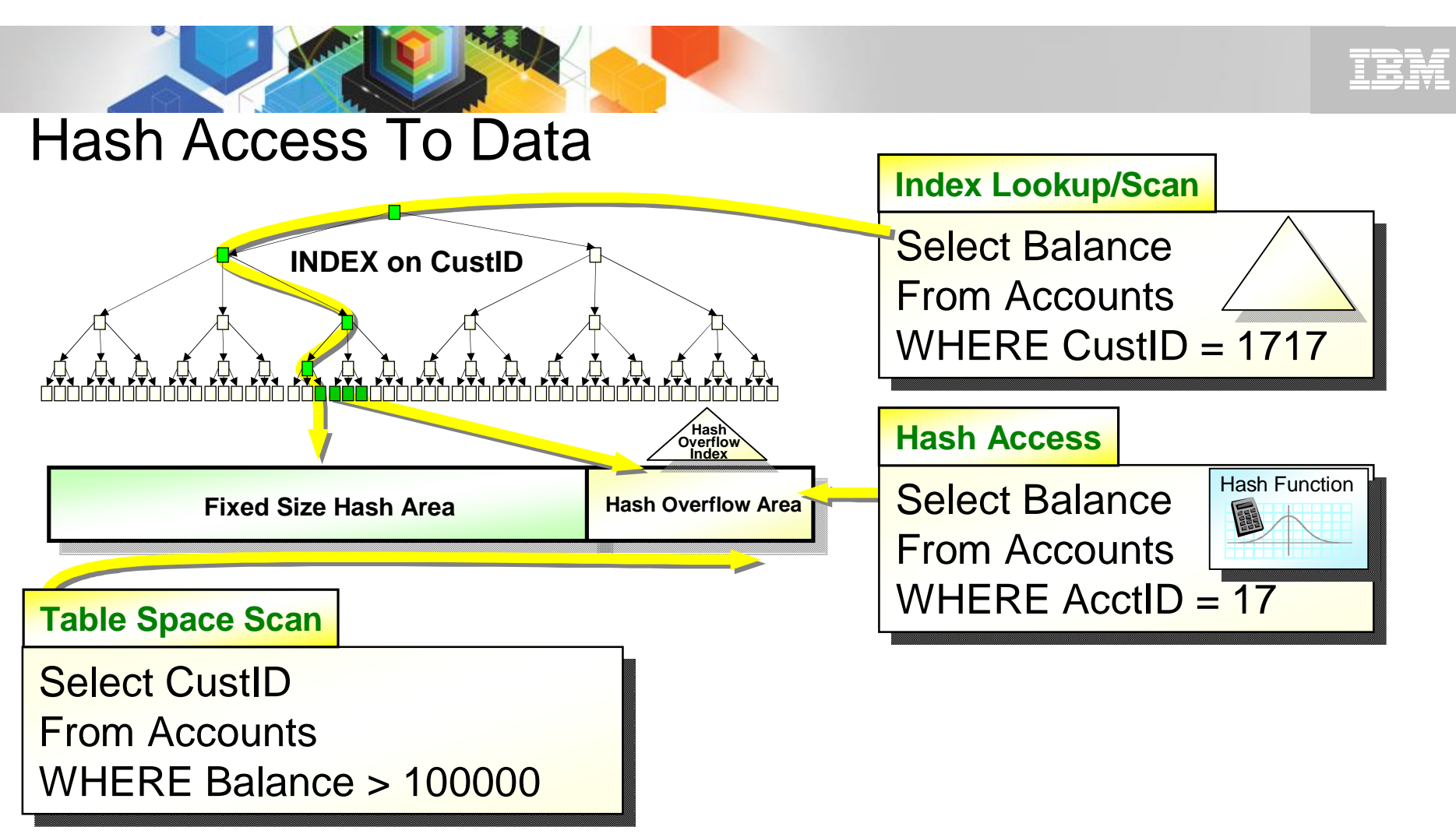

- **Hash Access provides the ability to directly locate a row in a table without having to use an index**
- **New AUTOESTSPACE option on REORG to manage & size hash table spaces**

## IEM

### REORG – improved availability & removed restrictions

### **Reduced need for REORG INDEX**

– List prefetch of index leaf pages based on non-leaf information for range scans

### **Improved performance for part-level REORG with NPIs & REORG INDEX**

– Index list prefetch results in up to 60% elapsed time reduction

## **Reduced need for REORG with compress on insert**

## **New REORGCLUSTERSENS RTS column**

- If no clustering-sensitive queries then avoid REORG to restore clustering
- DSNACCOX enhanced
- **REORG SHRLEVEL CHANGE for all cat/dir page sets**
- **REORG SHRLEVEL REFERENCE|CHANGE to remove REORP**

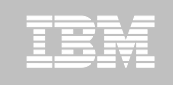

REORG – improved availability & removed restrictions

## **REORG SHRLEVEL CHANGE for LOBs**

- Independent of whether LOBs are LOG NO or LOG YES
- No mapping table required
- Base table space must be LOGGED

## **REORG FORCE option to cancel blocking threads**

- FORCE ALL or just READERS
- Same process as –CANCEL THREAD so requires thread to be active in DB2 for it to be cancelled
- Threads cancelled on final drain

### **Reduced application outage for REORG with inline stats**

– Update catalog after dedrain

## **REORG support for multiple part ranges**

- REORG support retrofitted to V9 in PK87762
	- LISTDEF support is not retrofitted

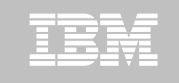

REORG – improved availability & removed restrictions

- **New AUX keyword on REORG of partitioned base for improved LOB handling**
	- Permit rows to flow between partitions
	- Allows REORG REBALANCE with LOB columns
	- Allows ALTER of LIMITKEY with LOB columns
	- Permits move of rows between parts on PBG REORG
	- Permits deletion of corresponding LOBs on REORG DISCARD
	- Default is AUX NO unless LOB objects required to complete REORG
	- No XML column support for classic partitioned or PBR
	- No mapping table change

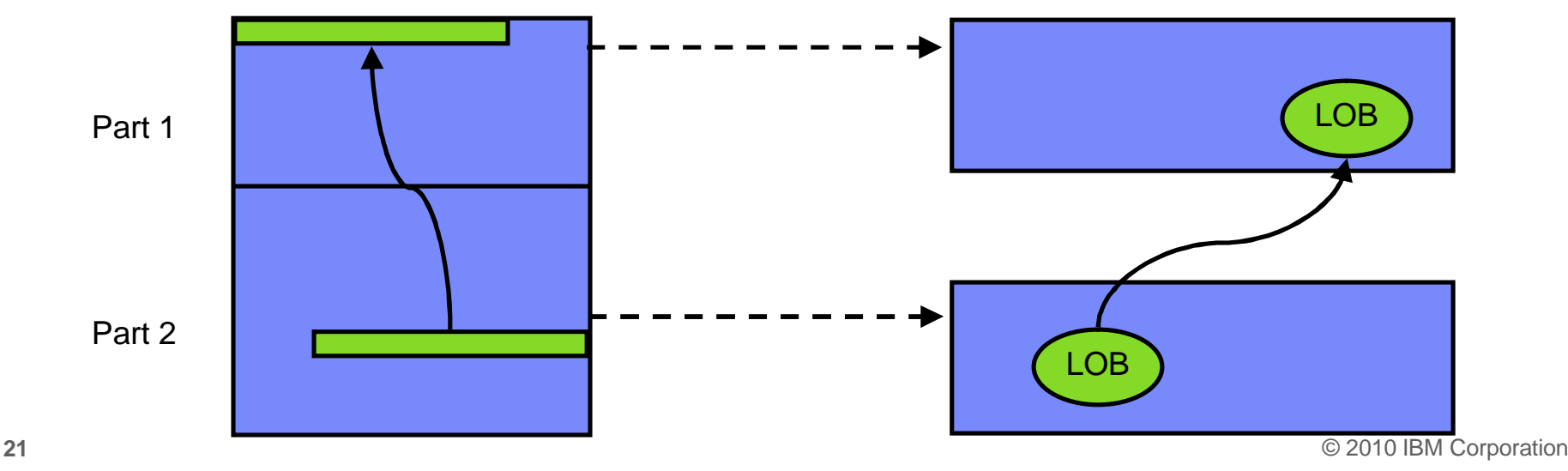

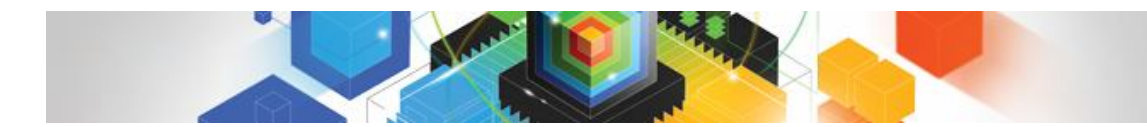

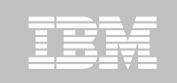

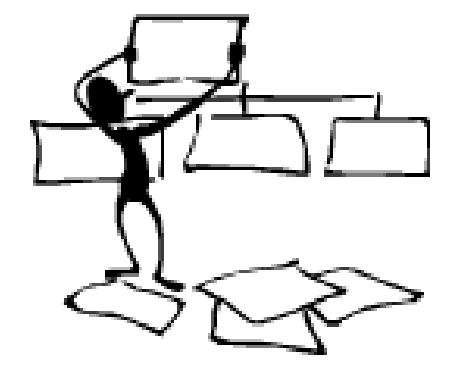

#### **DB2 Automation Tool for z/OS**

### **REORG AVOIDANCE WITH DB2 10 for z/OS EXCEPTIONS**

## Avoid REORGs with DB2 10 for z/OS Automation Tool Exceptions

## **The best REORG is one you don't have to run!**

### **Only REORG what needs it**

–Which applications' performance are being impacted?

–What is the cause of frequent REORGs?

#### **Re-evaluate thresholds used to determine when REORGs are done**

–New Exceptions within DB2 Automation Tool assist DBAs in evaluation process

### **Re-evaluate design of database objects**

–Is your index efficient, and is it being used?

–Would a hash table be better than an IX?

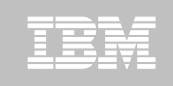

## RUNSTATS versus REALTIME STATS

### **RUNSTATS was used for two things:**

–To update information for the optimizer

–To update the DBA on the status of an object

- **REALTIMESTATS helps you instantly know the status of an object, eliminating the need to run RUNSTATS**
- **REALTIMESTATS Exceptions in DB2 Automation Tool include:**
	- **DAYS SINCE HASH**
	- DATAISMORETHANHASH
	- UNCLUST\_INS
	- UNCLUST\_INS\_PCT
- CLUSTERSENS
- **HASHACCESS**
- **SCANACCESS**
- **INDEXACCESS**

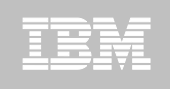

## Exception Options to Determine a REORG

#### **DAYS\_SINCE\_HASH**

– Number of days since hash access was used for SELECT|FETCH|UPDATE|DELETE or used to enforce RI constraints.

#### **DATAISMORETHANHASH**

–Trigger Exception if the DATASIZE is larger than the HASHSPACE for a HASH Organized TS.

#### **UNCLUST\_INS**

–The number of inserted records since the last REORG or LOAD REPLACE that were placed more than 16 pages from the ideal candidate page with respect to the clustering IX.

#### **UNCLUST\_INS\_PCT**

–Percentage of Inserted rows placed > 16 pages away from the ideal candidate page with respect to the clustering IX.

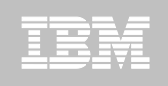

## Exception Options to Determine a REORG

#### **CLUSTERSENS**

–The number of times data has been read by SQL statements sensitive to the clustering sequence of the data since the last REORG or LOAD REPLACE.

#### **HASHACCESS**

– Number of times data was accessed using hash access since the last CREATE, LOAD REPLACE or REORG.

#### **SCANACCESS**

– Number of times data was accessed using a TS scan for SELECT, FETCH, searched UPDATE, searched DELETE or used to enforce RI constraints since the last CREATE, LOAD REPLACE or REORG.

#### **INDEXACCESS**

–The number of times the index was used for SELECT, FETCH, searched UPDATE, searched DELETE, or used to enforce RI constraints.

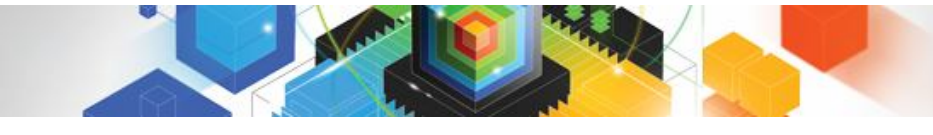

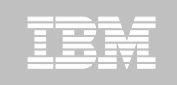

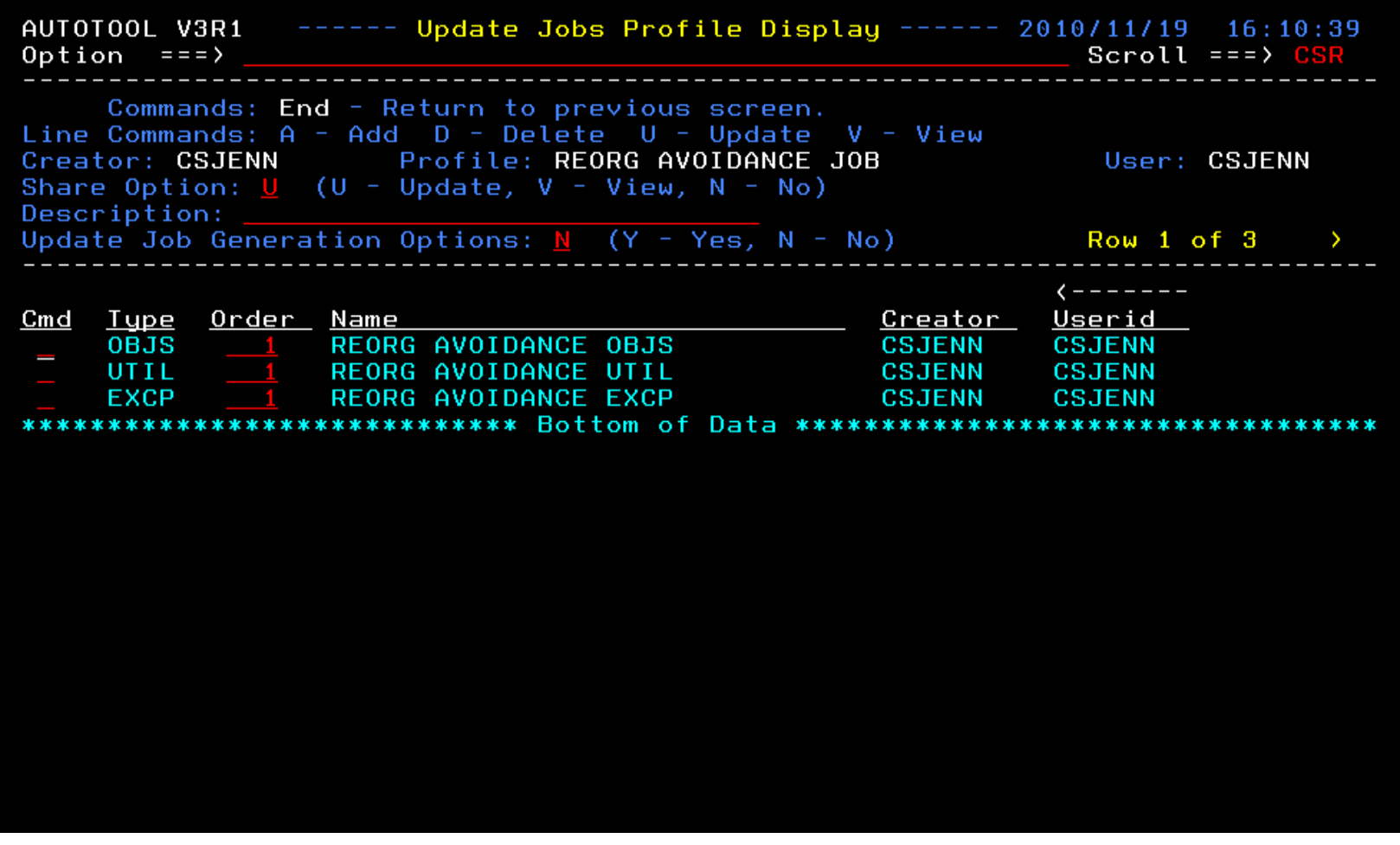

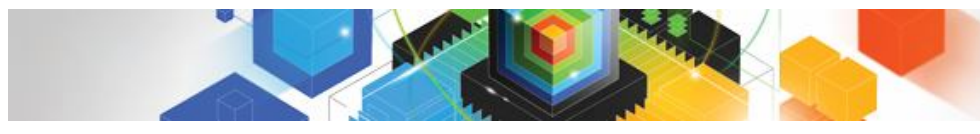

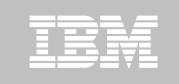

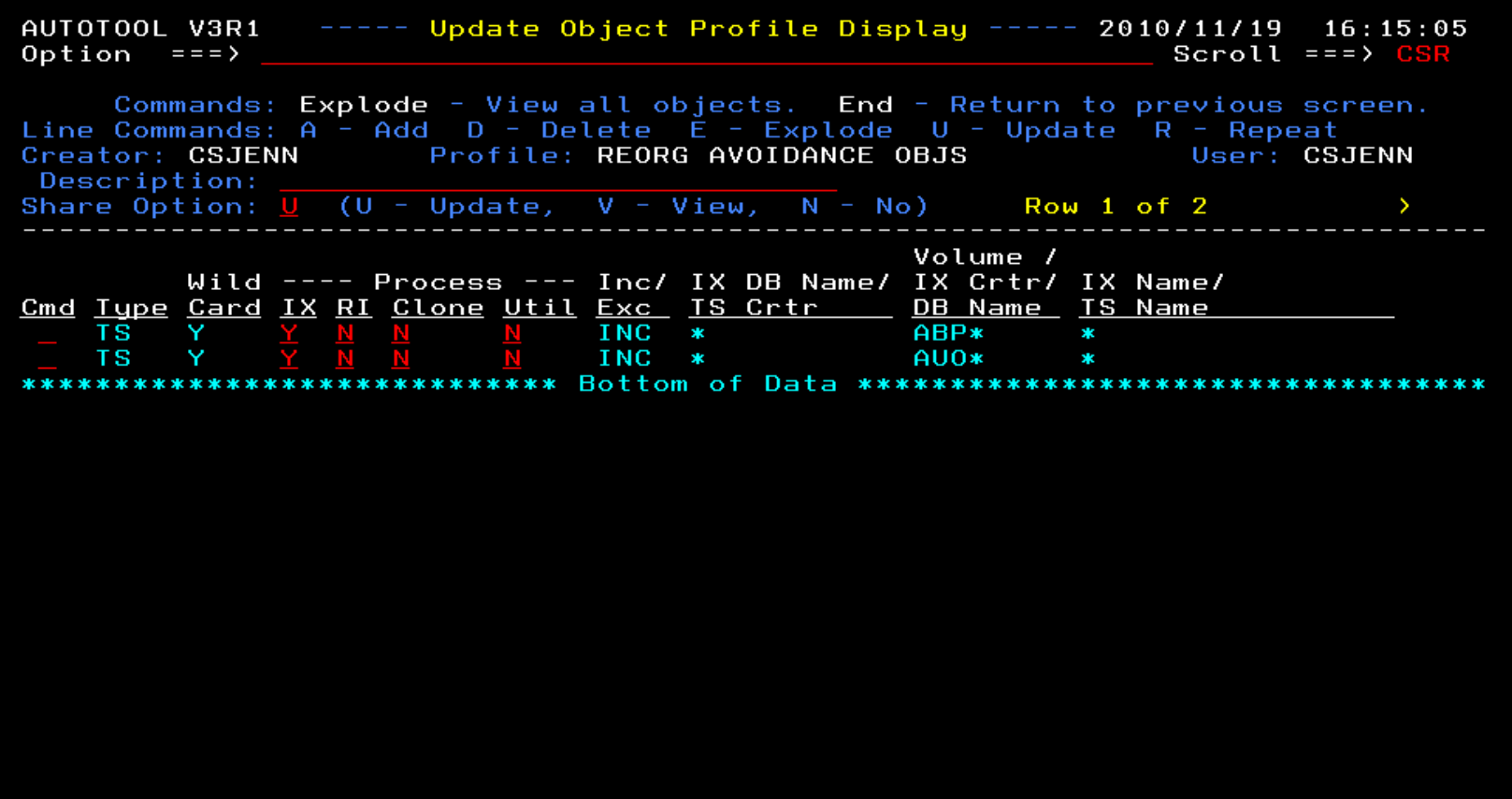

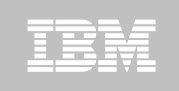

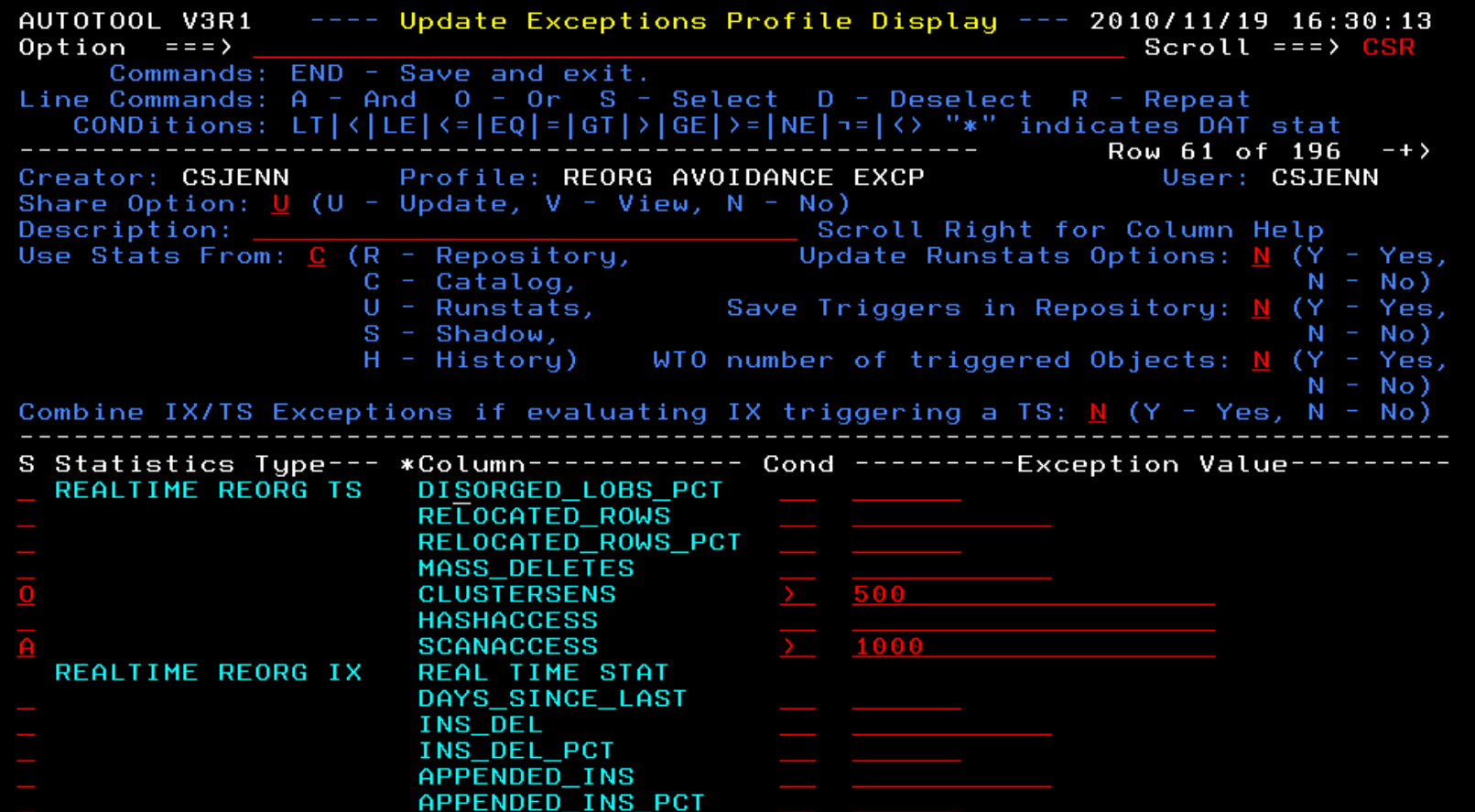

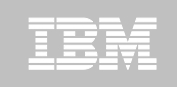

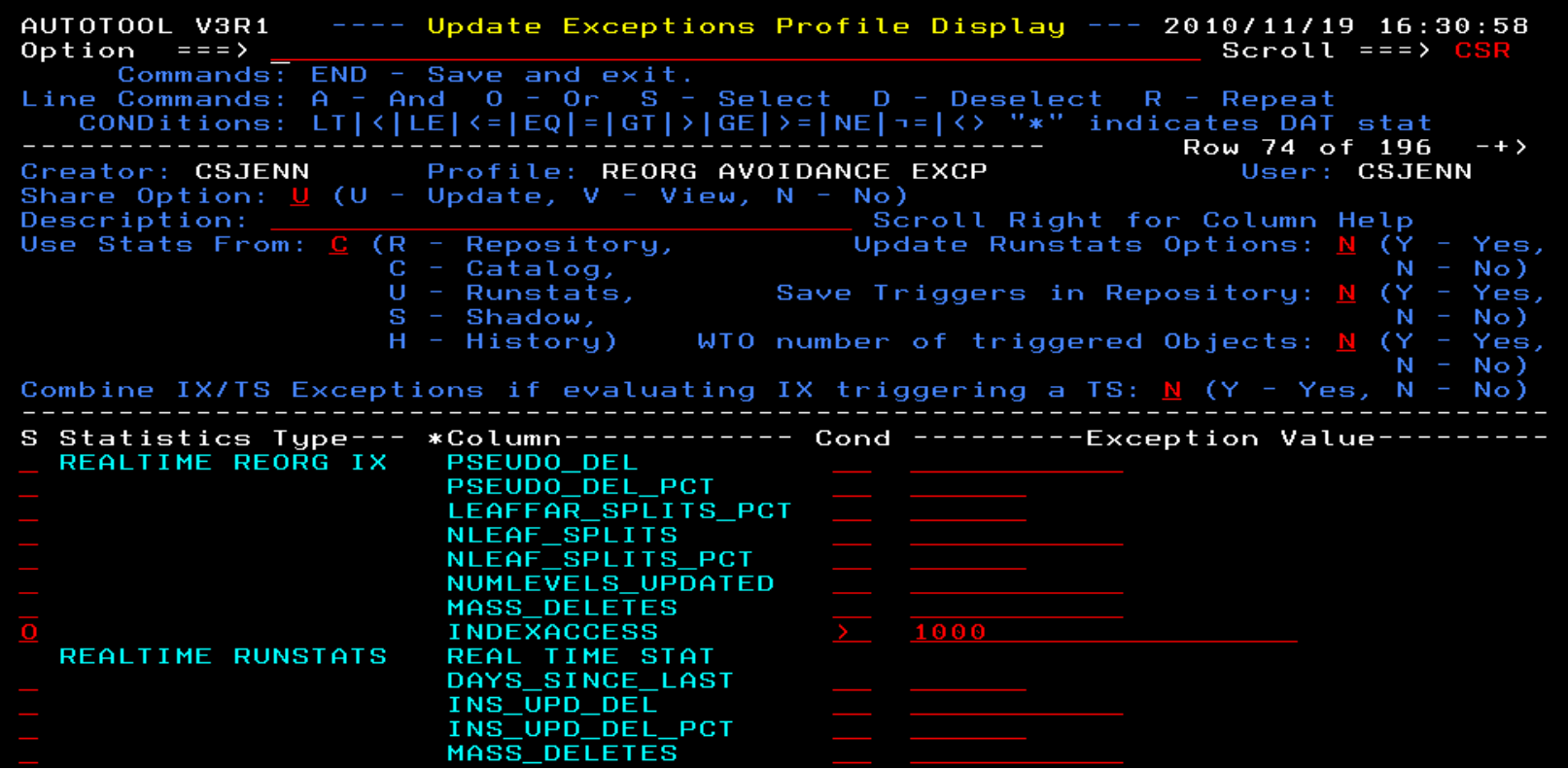

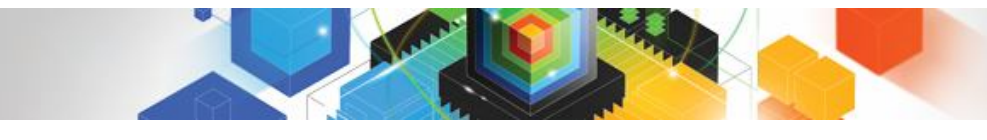

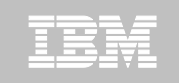

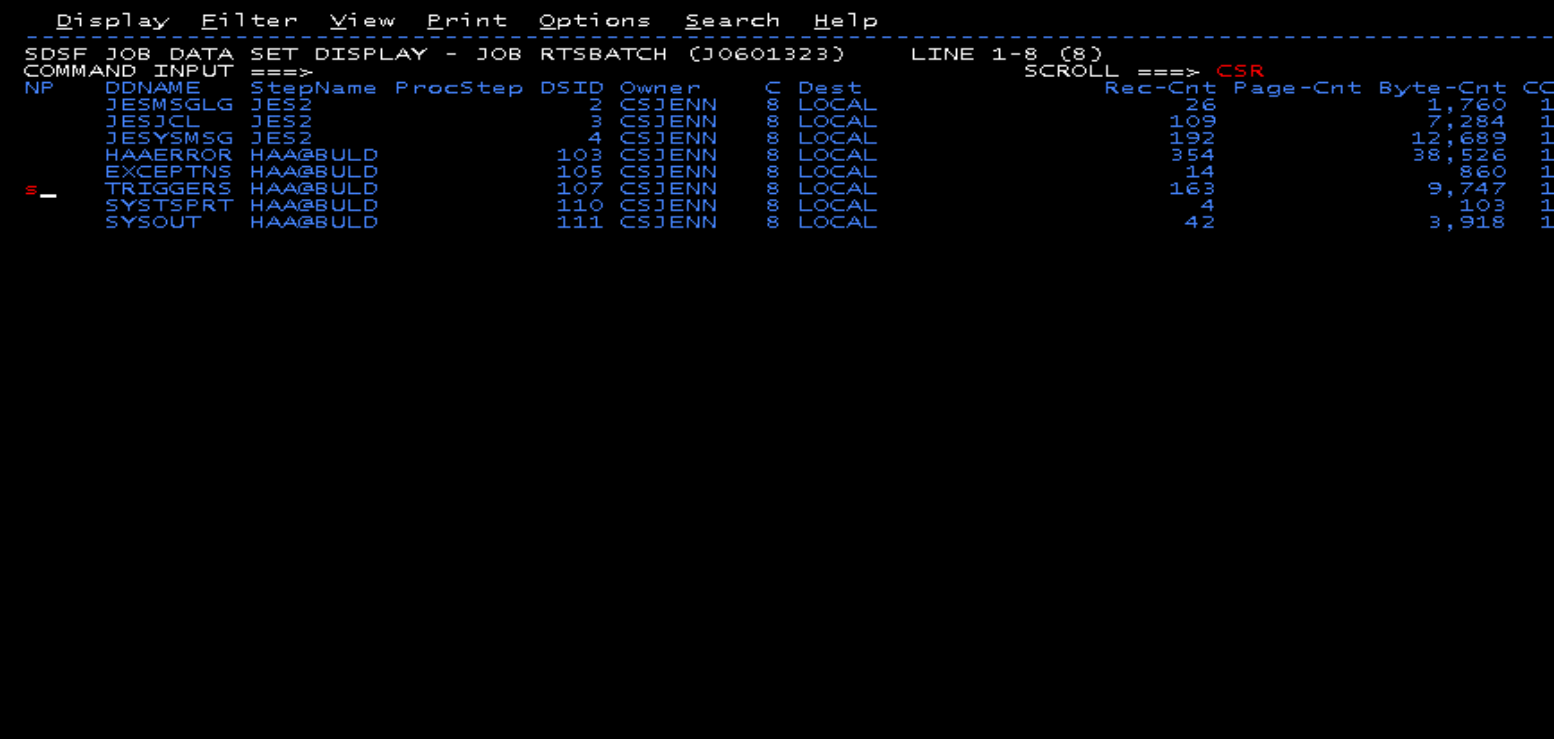

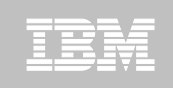

<u>Display Eilter View Print Options Search H</u>elp SDSF OUTPUT DISPLAY RTSBATCH JO601323 DSID 107 LINE O COLUMNS 02-133  $SCROLL = =$ COMMAND INPUT  $==$ 1IBM Shared Profile Support -- Print Exception Triggers -- V03.10 Run Date 2010/11/19 Run Time 16:31:53 26 Triggers created... Statistics Type--- Column------------ Type- Cond --------Exception Value--------<br>REALTIME REORG TS CLUSTERSENS BGINT > 500 DBNAME-- TSNAME-- TRIGGER Column---- TRIGGER Index----- TBOWNER- IXCRTR-- PART# ---------TRIGGER Value-AUOVRDB AUOCOPY 0 356030 Statistics Type--- Column----------- Type- Cond ---------Exception Value--------REALTIME REORG TS SCANACCESS BGINT > 1000 DBNAME-- TSNAME-- TRIGGER Column---- TRIGGER Index----- TBOWNER- IXCRTR-- PART# ---------TRIGGER Value-AUOVRDB AUOCOPY 0 368810 Statistics Type--- Column------------ Type- Cond --------Exception Value--------<br>REALTIME REORG TS CLUSTERSENS BGINT > 500 DBNAME-- TSNAME-- TRIGGER Column---- TRIGGER Index----- TBOWNER- IXCRTR-- PART# ---------TRIGGER Value-AUOVRDB AUODBASE 0 3069275 Statistics Type--- Column----------- Type- Cond ---------Exception Value--------REALTIME REORG TS SCANACCESS  $B\overline{G}INT > 1000$ DBNAME-- TSNAME-- TRIGGER Column---- TRIGGER Index----- TBOWNER- IXCRTR-- PART# --------TRIGGER Value-AUOVRDB AUODBASE 0 4792985 Statistics Type--- Column----------- Type- Cond ---------Exception Value--------DBNAME-- TSNAME-- TRIGGER Column---- TRIGGER Index----- TBOWNER- IXCRTR-- PART# ---------TRIGGER Value-AUOVRDB AUOGPAUT 0 895 Statistics Type--- Column----------- Type- Cond ---------Exception Value--------REALTIME REORG TS SCANACCESS BGINT > 1000 DBNAME-- TSNAME-- TRIGGER Column---- TRIGGER Index----- TBOWNER- IXCRTR-- PART# ---------TRIGGER Value-AUOVRDB AUOGPAUT 0 35993

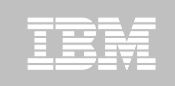

Display Eilter View Print Options Search Help SDSF OUTPUT DISPLAY RTSBATCH JO601323 DSID 107 LINE O COLUMNS 02-133  $COMMAND$  INPUT ===>  $SCROLL$  ===> 1IBM Shared Profile Support -- Print Exception Triggers -- V03.10 Run Date 2010/11/19 Run Time 16:31:53 26 Triggers Created... Statistics Type--- Column-------------- Type- Cond ---------Exception Value--------<br>REALTIME REORG TS CLUSTERSENS BGINT > 500 DBNAME-- TSNAME-- TRIGGER Column---- TRIGGER Index----- TBOWNER- IXCRTR-- PART# ---------TRIGGER Value-<br>AUOVRDB AUOCOPY ---- TRIGGER Column---- TRIGGER Index----- TBOWNER- IXCRTR-- PART# -------TRIGGER Value-DBNAME-- TSNAME-- TRIGGER Column---- TRIGGER Index----- TBOWNER- IXCRTR-- PART# --------TRIGGER Value-AUOVRDB AUOCOPY 0 368810 DBNAME-- TSNAME-- TRIGGER Column---- TRIGGER Index----- TBOWNER- IXCRTR-- PART# ---------TRIGGER Value-AUOVRDB AUODBASE 0 3069275 DBNAME-- TSNAME-- TRIGGER Column---- TRIGGER Index----- TBOWNER- IXCRTR-- PART# ---------TRIGGER Value-AUOVRDB AUODBASE 0 4792985 DBNAME-- TSNAME-- TRIGGER Column---- TRIGGER Index----- TBOWNER- IXCRTR-- PART# --------TRIGGER Value-AUOVRDB AUOGPAUT 0 8 9 5 DBNAME-- TSNAME-- TRIGGER Column---- TRIGGER Index----- TBOWNER- IXCRTR-- PART# --------TRIGGER Value-AUOVRDB AUOGPAUT 0 35993

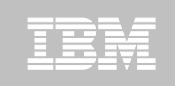

<u>D</u>isplay <u>F</u>ilter <u>V</u>iew <u>Print Options S</u>earch <u>H</u>elp SDSF OUTPUT DISPLAY RTSBATCH JOGO1323 DSID 107 LINE NO CHARS 'INDEXACCESS' SCROLL ===> 0 COMMAND INPUT ===> 1IBM Shared Profile Support -- Print Exception Triggers -- <del>Vos.</del>10 Run Date 2010/11/19 Run Time 16:31:53 26 Triggers created... DBNAME-- TSNAME-- TRIGGER Column---- TRIGGER Index----- TBOWNER- IXCRTR-- PART# --------TRIGGER Value-AUOVRDB AUOCOPY 0 356030 DBNAME-- TSNAME-- TRIGGER Column---- TRIGGER Index----- TBOWNER- IXCRTR-- PART# --------TRIGGER Value-AUOVRDB AUOCOPY 0 368810 DBNAME-- TSNAME-- TRIGGER Column---- TRIGGER Index----- TBOWNER- IXCRTR-- PART# --------TRIGGER Value-AUOVRDB AUODBASE 0 3069275 DBNAME-- TSNAME-- TRIGGER Column---- TRIGGER Index----- TBOWNER- IXCRTR-- PART# --------TRIGGER Value-AUOVRDB AUODBASE 0 4792985 DBNAME-- TSNAME-- TRIGGER Column---- TRIGGER Index----- TBOWNER- IXCRTR-- PART# --------TRIGGER Value-AUOVRDB AUOGPAUT 0 8 9 5 DBNAME-- TSNAME-- TRIGGER Column---- TRIGGER Index----- TBOWNER- IXCRTR-- PART# --------TRIGGER Value-AUOVRDB AUOGPAUT 0 35993

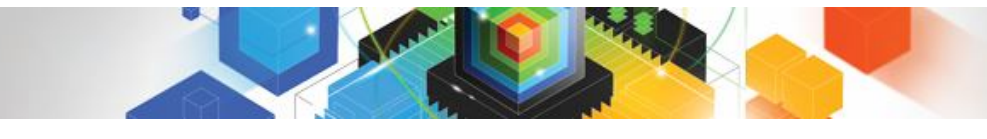

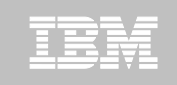

### **Sample object AUOVRDB.AUODBASE needs one of the following:**

- –Should the index be changed to be more efficient?
- –Should the index be REORG'd?
- –Should I use a hash table instead?
- **Change Exception values and re-build Job Profile**
- **Select different Exceptions and re-build Job Profile**
- **Evaluate the objects in TRIGGERS DD in job output to make an intelligent decision on how to avoid REORGs**

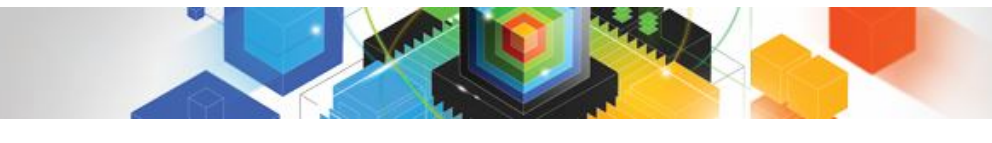

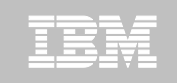

## Only REORG What Needs It

#### **Let DB2 Automation Tool intelligently select objects to include in REORG JCL**

### **Use DB2 Automation Tool's 180+ Exceptions**

- –RTS Exceptions
- –DB2 Catalog Exceptions
- –MVS Catalog Exceptions
- **Optionally evaluate indexes independently of the tablespace**

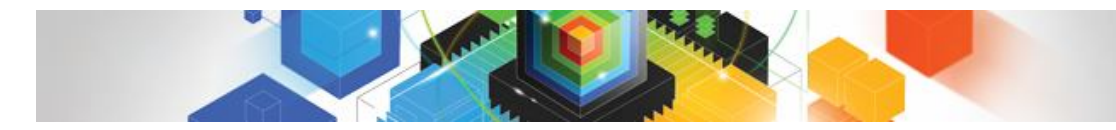

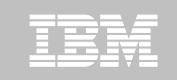

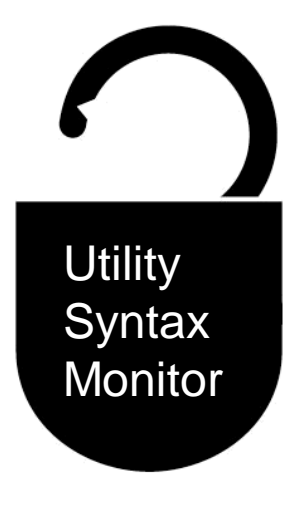

#### **DB2 Utilities Enhancement Tool for z/C DB2 Sort for z/OS**

*Using the Utility Syntax Monitor*

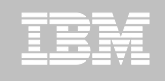

## DB2 Utilities Enhancement Tool – New! Utility Monitor

- **New with UK60173: Changes utility syntax at run-time based on Policy rules**
- **Passively enforce company IT policies**
- **Enables users to:**
	- –ADD parameters that are not present in the utility syntax
	- –REMOVE parameters that are present and should not be
	- –SUBSTITUTE given parameters with different parameters
	- –FAIL the utility based on object name, or user ID

#### **Each action is logged or JOURNALED in UET's tables for future reference**

- –Audit who is doing what
- –See what syntax was originally specified
- –See what the original syntax was changed to

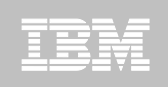

## DB2 Utilities Enhancement Tool

- **New Policy Rules used to change utility syntax**
- **Optionally monitor utility syntax and/or cancel threads with the same Policy rules** 
	- –Default action is to cancel active threads
	- –Monitor utility syntax with specific Policy parameters

### **Example: Add UET's PRESORT parameter to a LOAD utility and use DB2 Sort**

- –Utility Monitor will ADD parameter PRESORT to LOAD syntax
- –Use DB2 Sort to sort SYSREC data prior to LOAD utility running
- –Improves elapsed time, and reduces CPU consumption

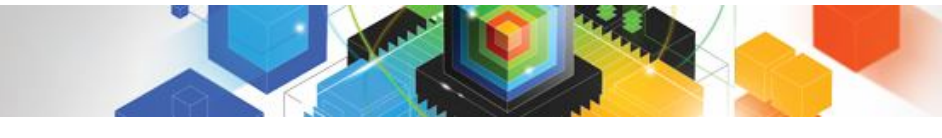

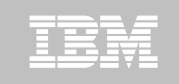

## Utility Monitor Policy Rules

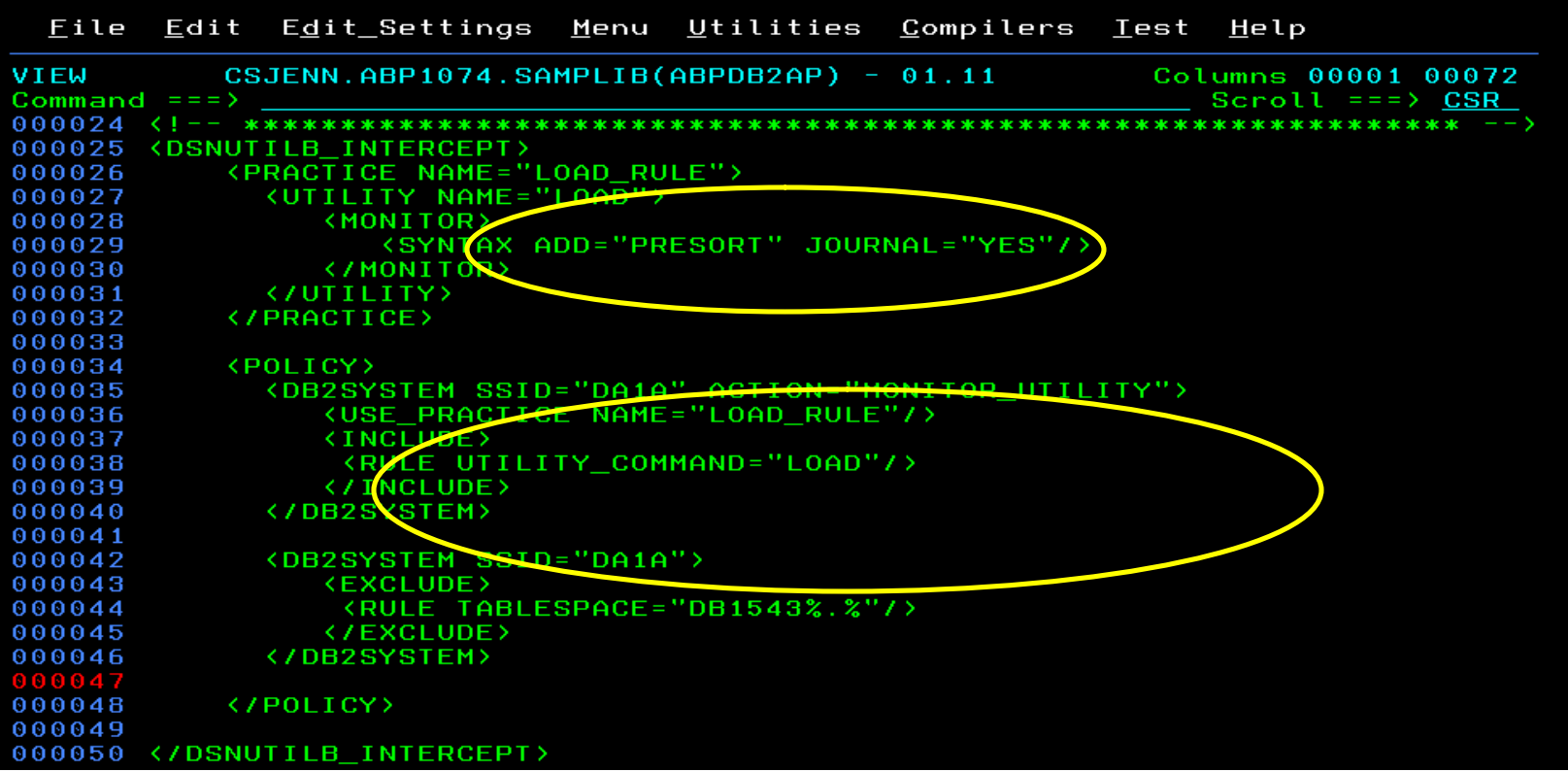

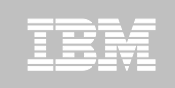

## Original Utility Syntax

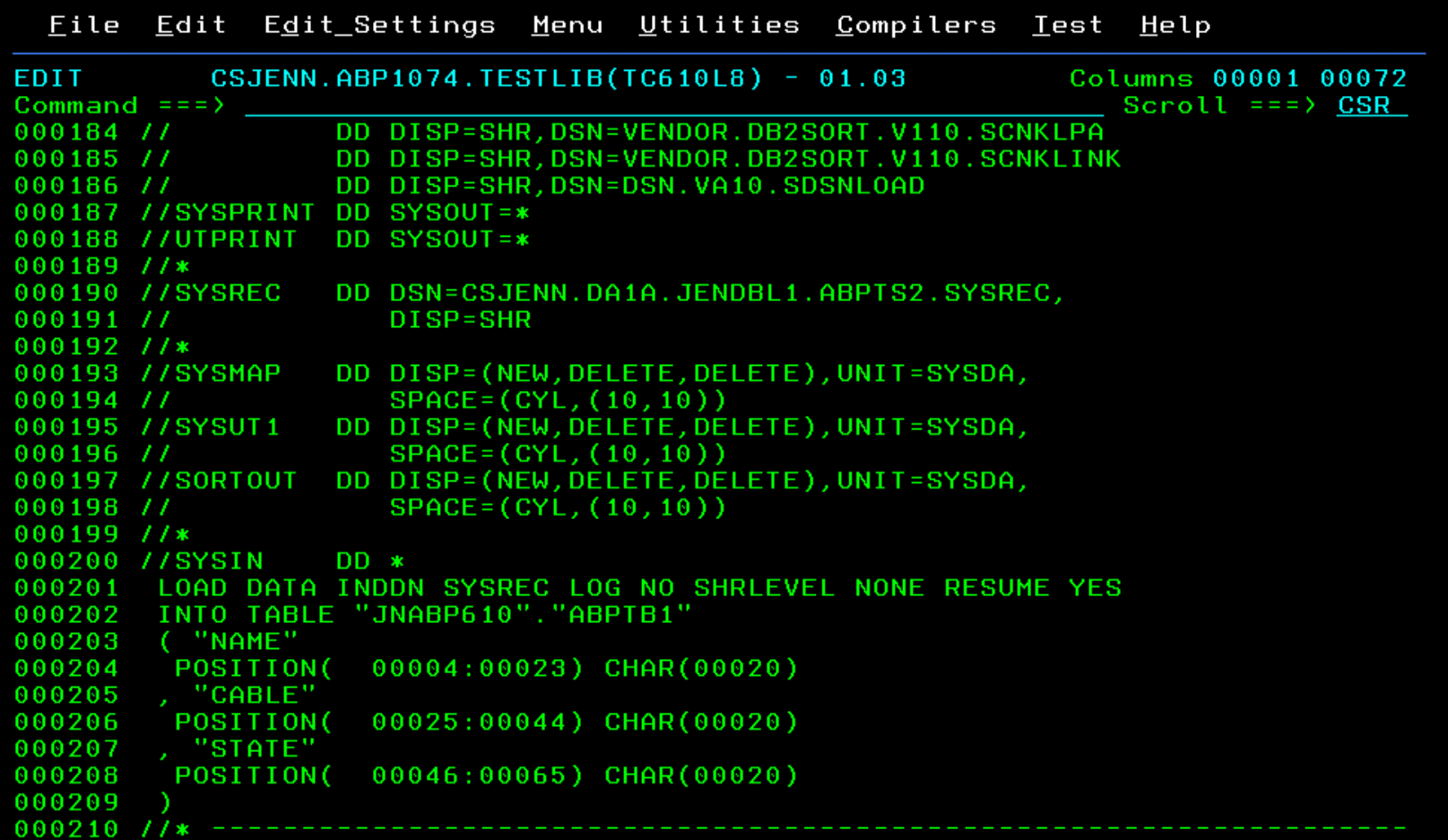

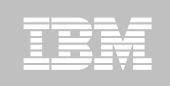

## PRESORT Added to Utility Syntax

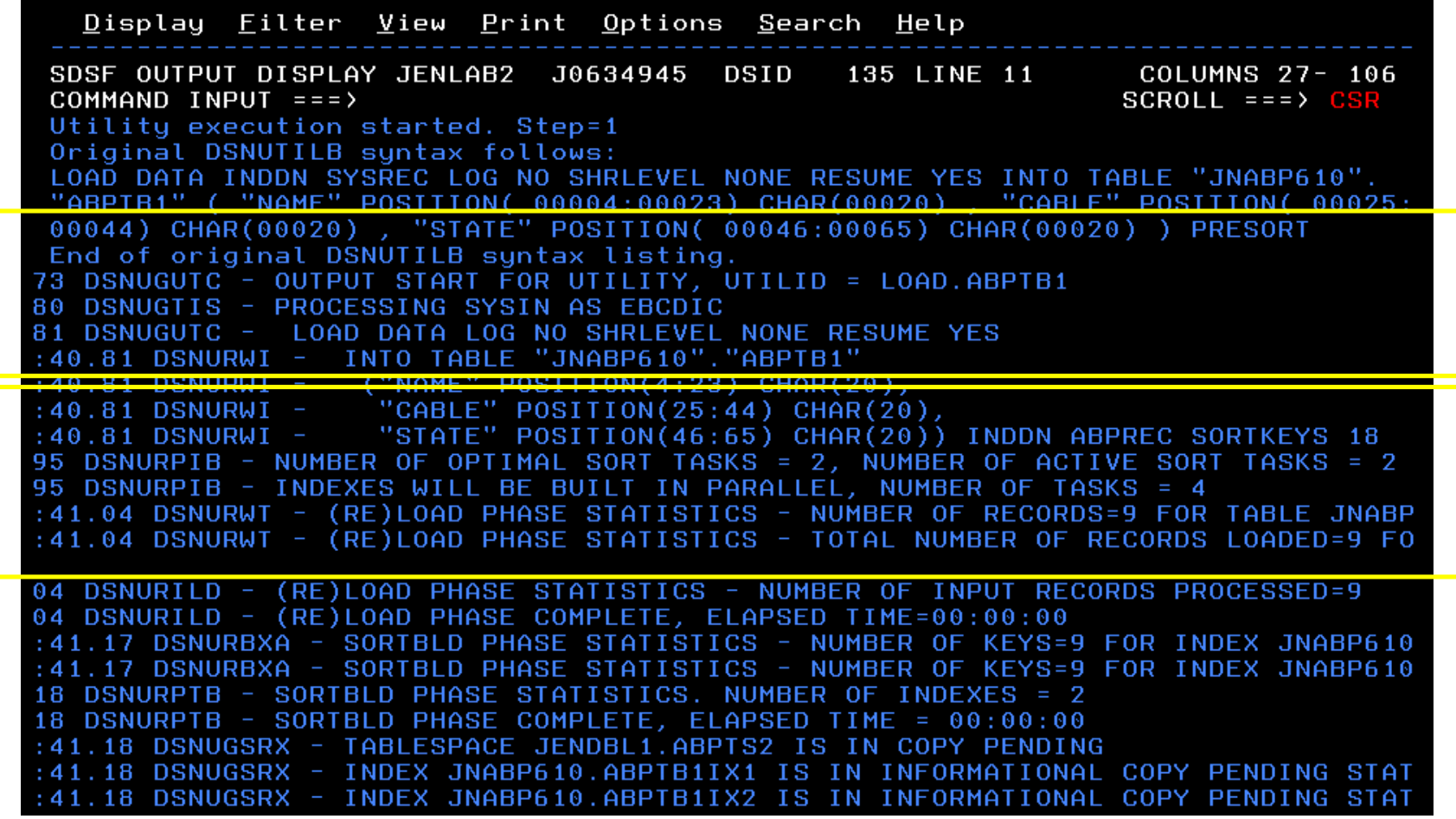

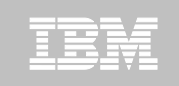

## DB2 Sort for z/OS Used to Sort Data

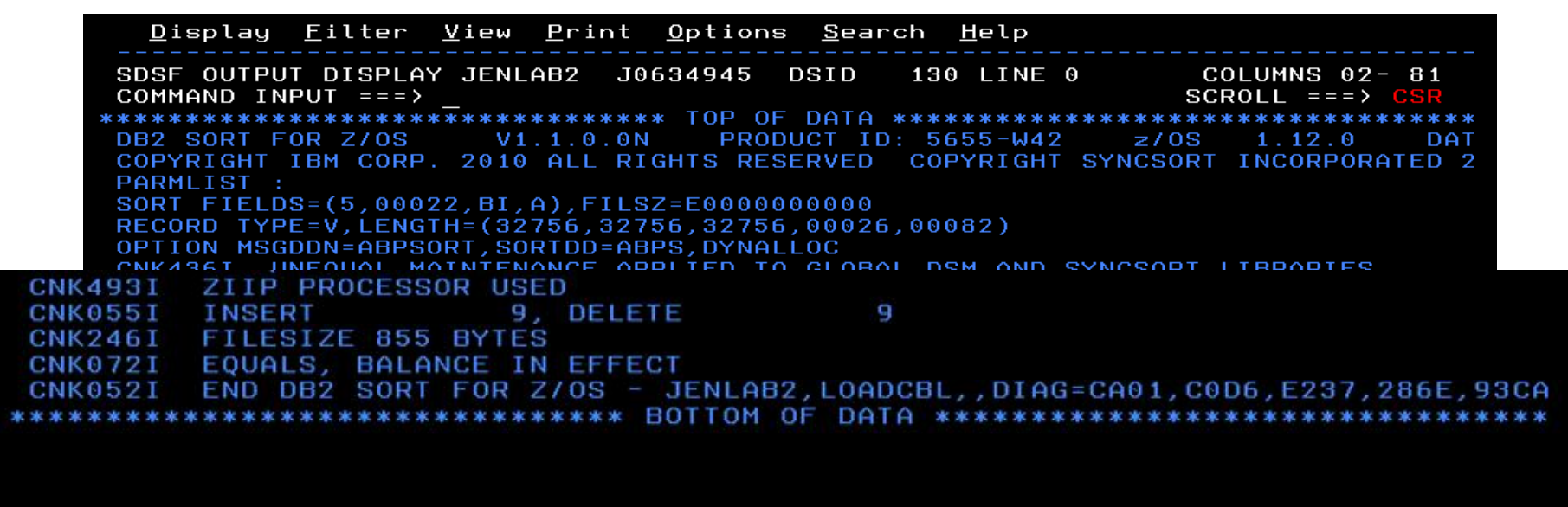

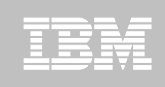

# LOAD Syntax PRESORT Performance Example

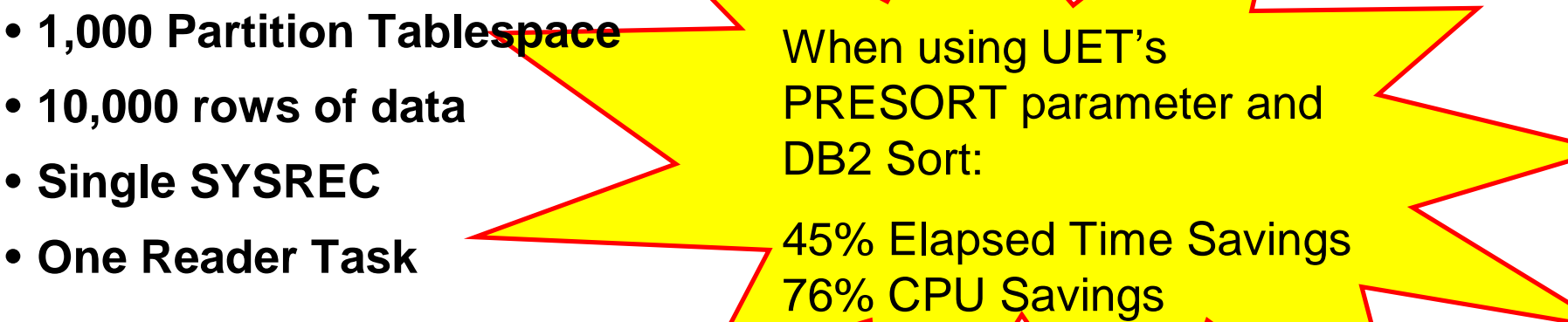

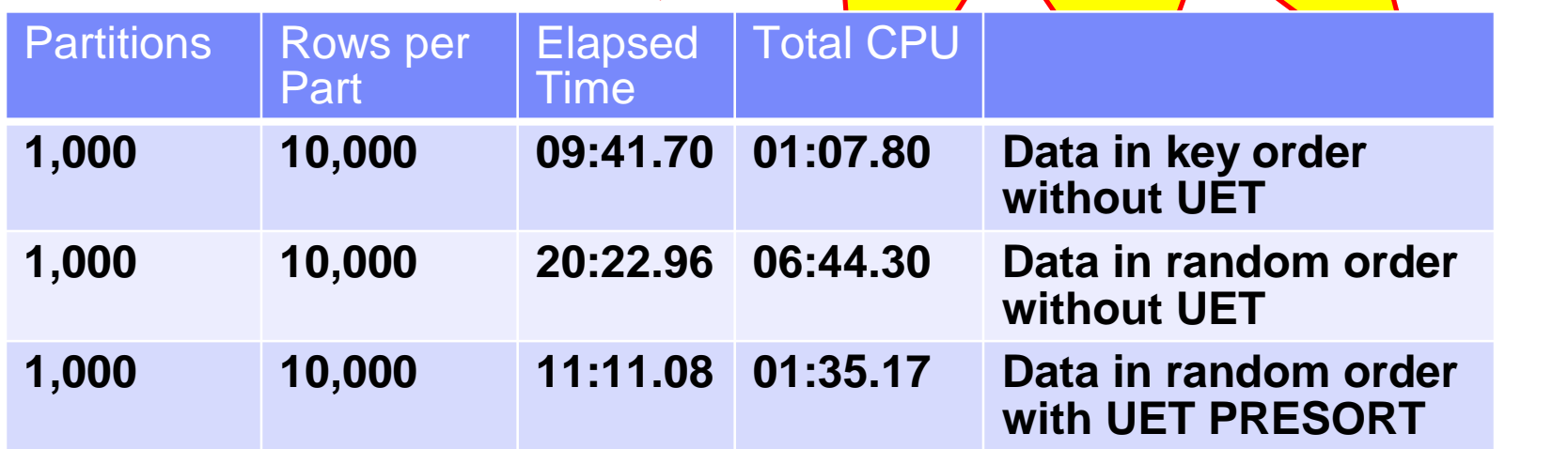

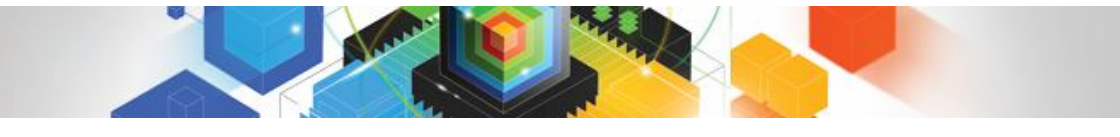

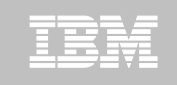

## The Utility Monitor and DB2 Sort

#### **New with DB2 Utilities Enhancement Tool's PTF UK60173:**

–Utility Monitor changes utility syntax at run-time based on Policy rules

#### **Passively enforce company IT policies**

- –ADD parameters that are not present in the utility syntax
- –REMOVE parameters that are present and should not be
- –SUBSTITUTE given parameters with different parameters
- –FAIL the utility based on object name, or user ID

#### **DB2 Sort is fully supported in the DB2 Utilities Enhancement Tool**

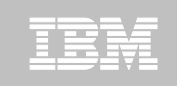

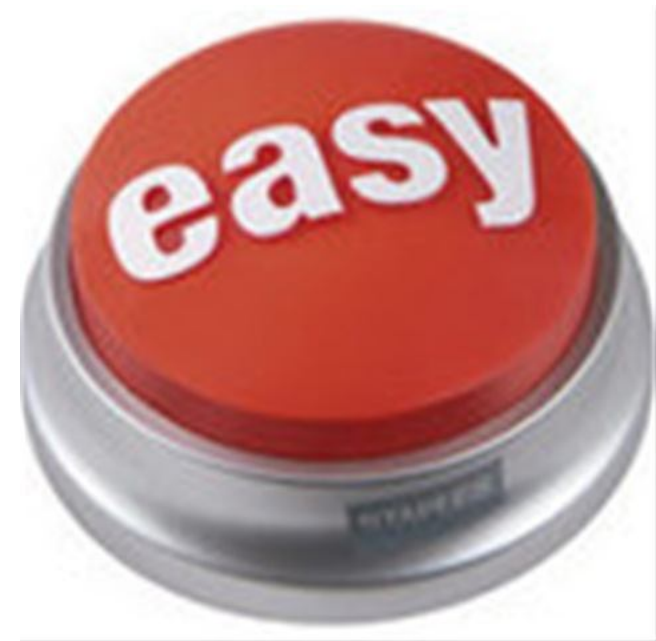

#### **DB2 Automation Tool for z/OS v3.1**

# **Managing complexity made easy – LOBs and REORG**

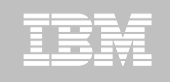

## REORG LOBs Online with DB2 Automation Tool

- **What a great convenience!**
- **Reduce application downtime by reorganizing LOBs online**
- **Wildcard object names in Object Profiles without the worry of inadvertently including LOB objects**
	- –No longer exclude specific LOB objects from Object Profile
	- –No longer exclude LOBs using Exceptions Profile to exclude them
- **Can REORG SHRLEVEL CHANGE LOB table space:**
	- –Independent of whether LOBs are LOG NO or LOG YES
	- –No mapping table required
	- –Base table space must be LOGGED

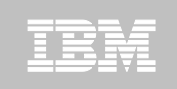

 $---$  Update Object Profile Display ----- 2010/11/19 17:38:07 AUTOTOOL V3R1 Option  $==$ > Scroll === $\angle$  CSR Commands: Explode - View all objects. End - Return to previous screen. Line Commands: A - Add D - Delete E - Explode U - Update R - Repeat Profile: REORG LOBS Creator: CSJENN User: CSJENN Description: Share Option:  $\underline{U}$  (U - Update, V - View, N - No) Row 1 of 6  $\rightarrow$ Volume / Wild ---- Process --- Inc/ IX DB Name/ IX Crtr/ IX Name/ Cmd Type Card IX RI Clone Util Exc IS Crtr <u>DB Name IS Name</u> **TS** Y INC \* DBAU\*  $\pmb{\ast}$ **TS** N INC CSKUAN NMHAQA03 TSQA0301 **TS** N INC CSKUAN NMHAQA04 TSQA0401 TS. N INC CSKUAN NMHAQA05 TSQA0501 **TS** N INC CSKUAN NMHAQA06 TSQA0601 **TS** N INC CSKUAN **NMHAQA06 TSQA0602** \*\*\*\*\*\*\*\*\*\*\*

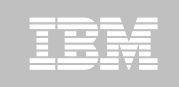

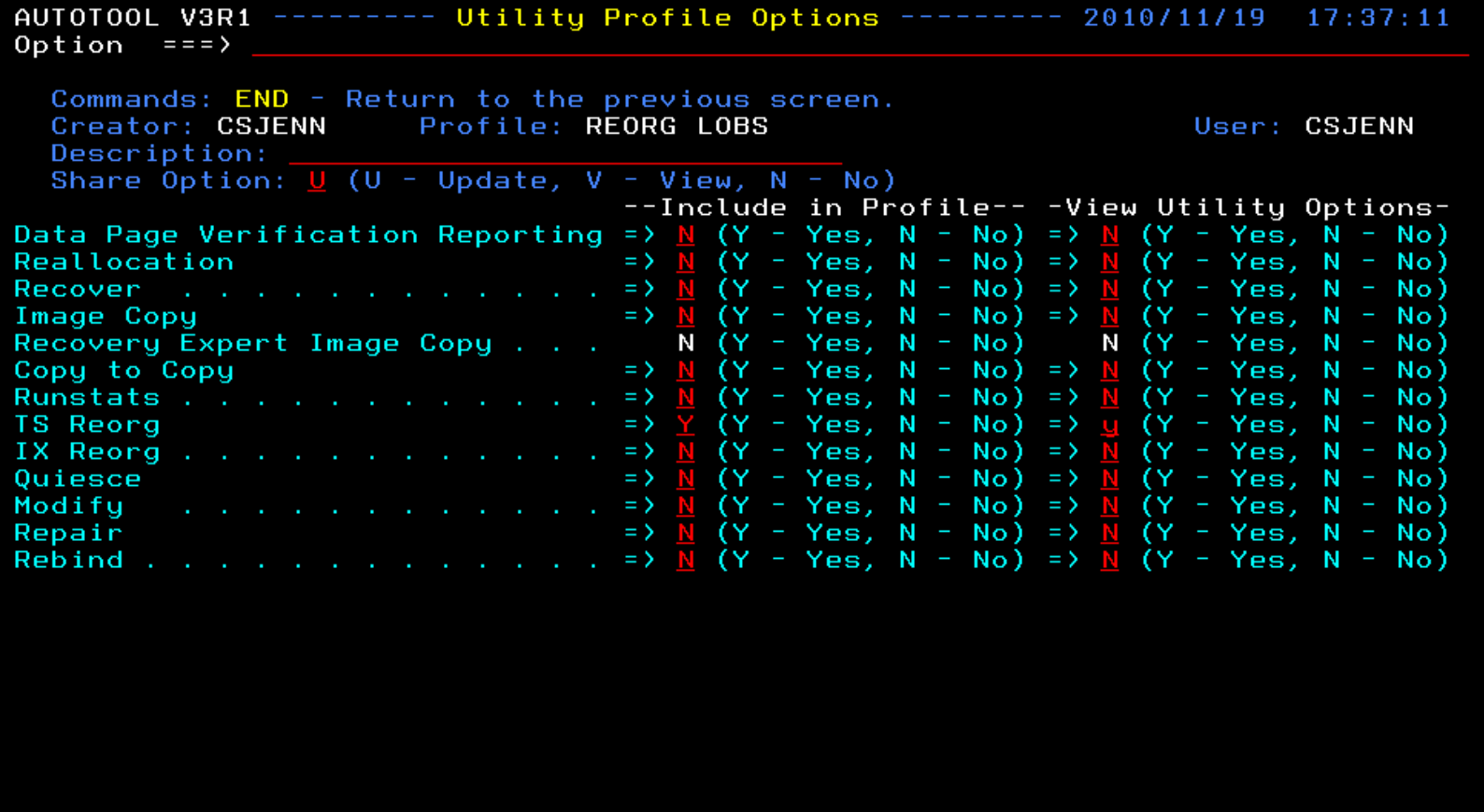

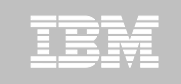

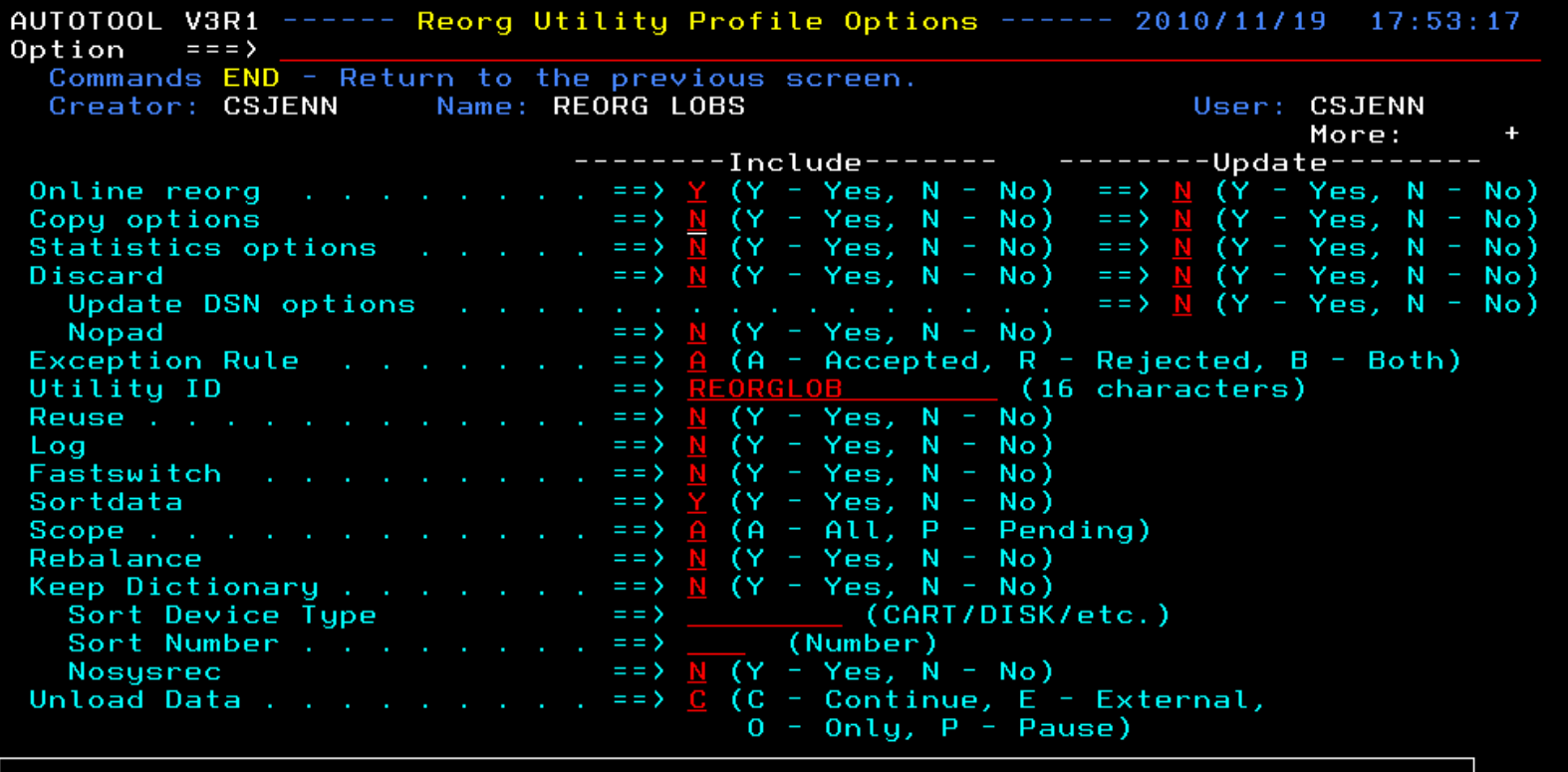

HAA331E - When the Sharelevel is set to Change or Reference, at least one<br>image copy must be specified.

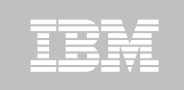

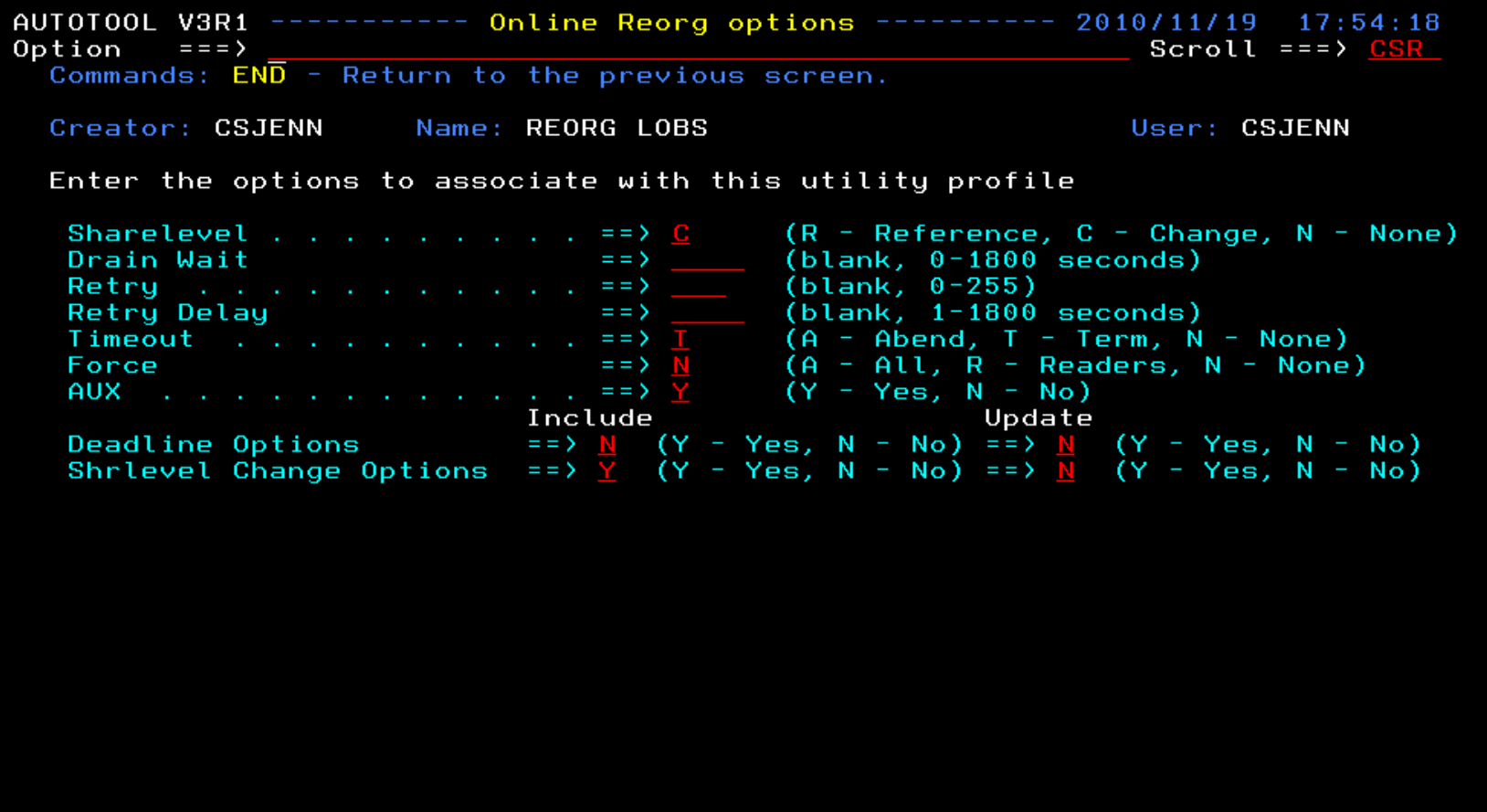

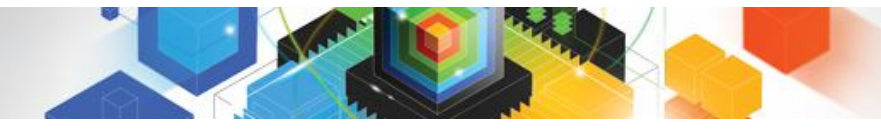

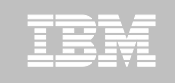

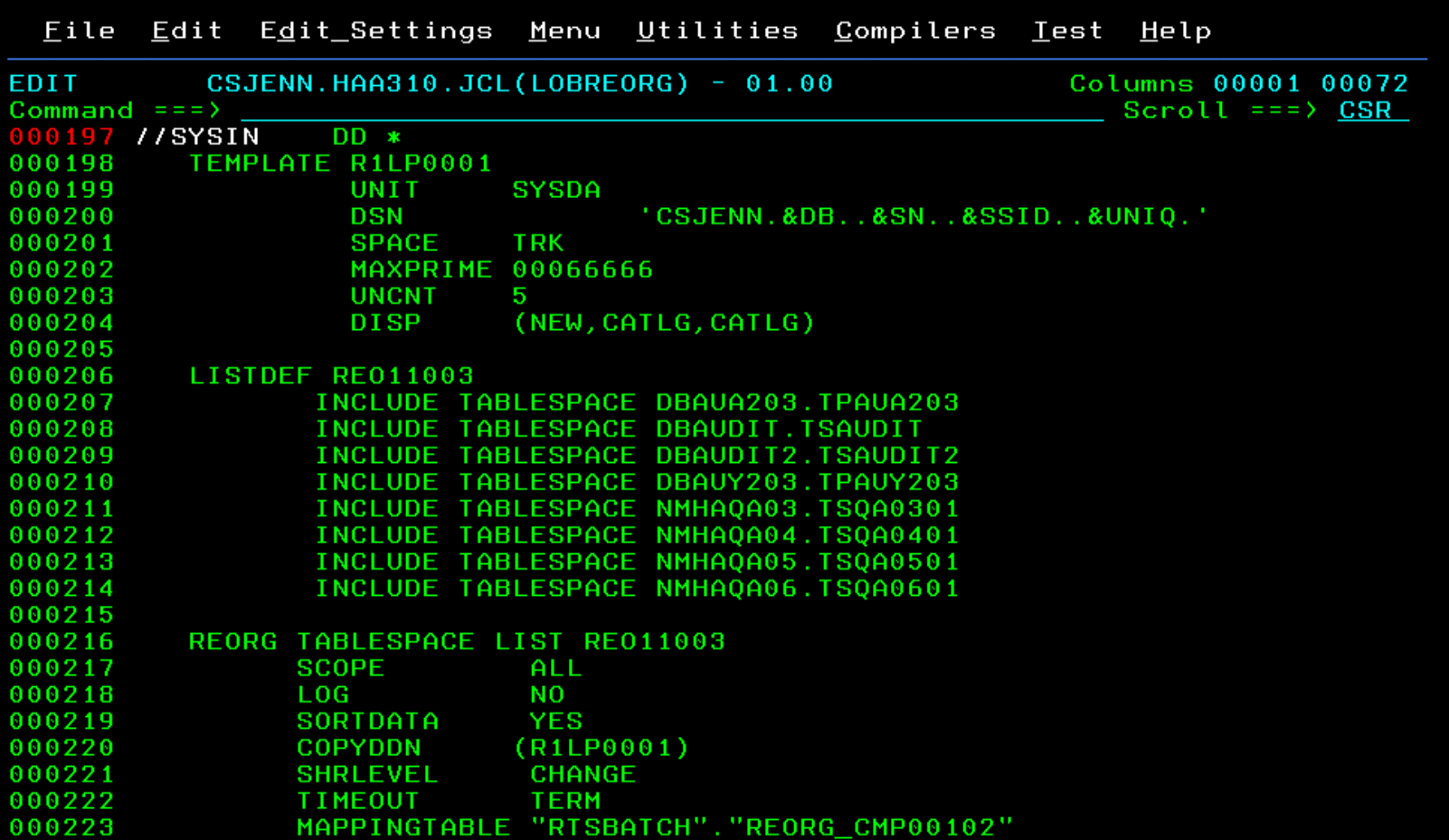

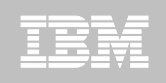

# REORG LOBs Online with DB2 Automation Tool

- **Allow DB2 Automation Tool to generate JCL for both LOB and Non-LOB objects**
- **Wildcard object names in Object Profiles without the worry of inadvertently including LOB objects**
	- –No longer exclude specific LOB objects from Object Profile
	- –No longer exclude LOBs using Exceptions Profile to exclude them
- **DB2 Automation Tool will generate appropriate JCL for each kind of object**

### **Some restrictions apply:**

- –LOG NO is required for SHRLEVEL REF
- –Mapping tables are ignored for LOB tablespaces
- –SHRLEVEL REF requires inline image copy

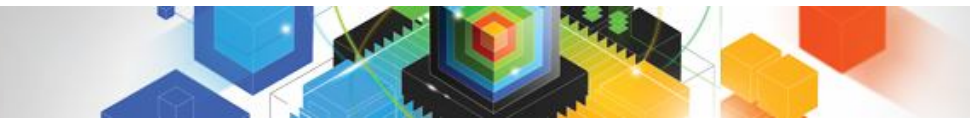

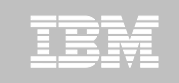

## Questions?

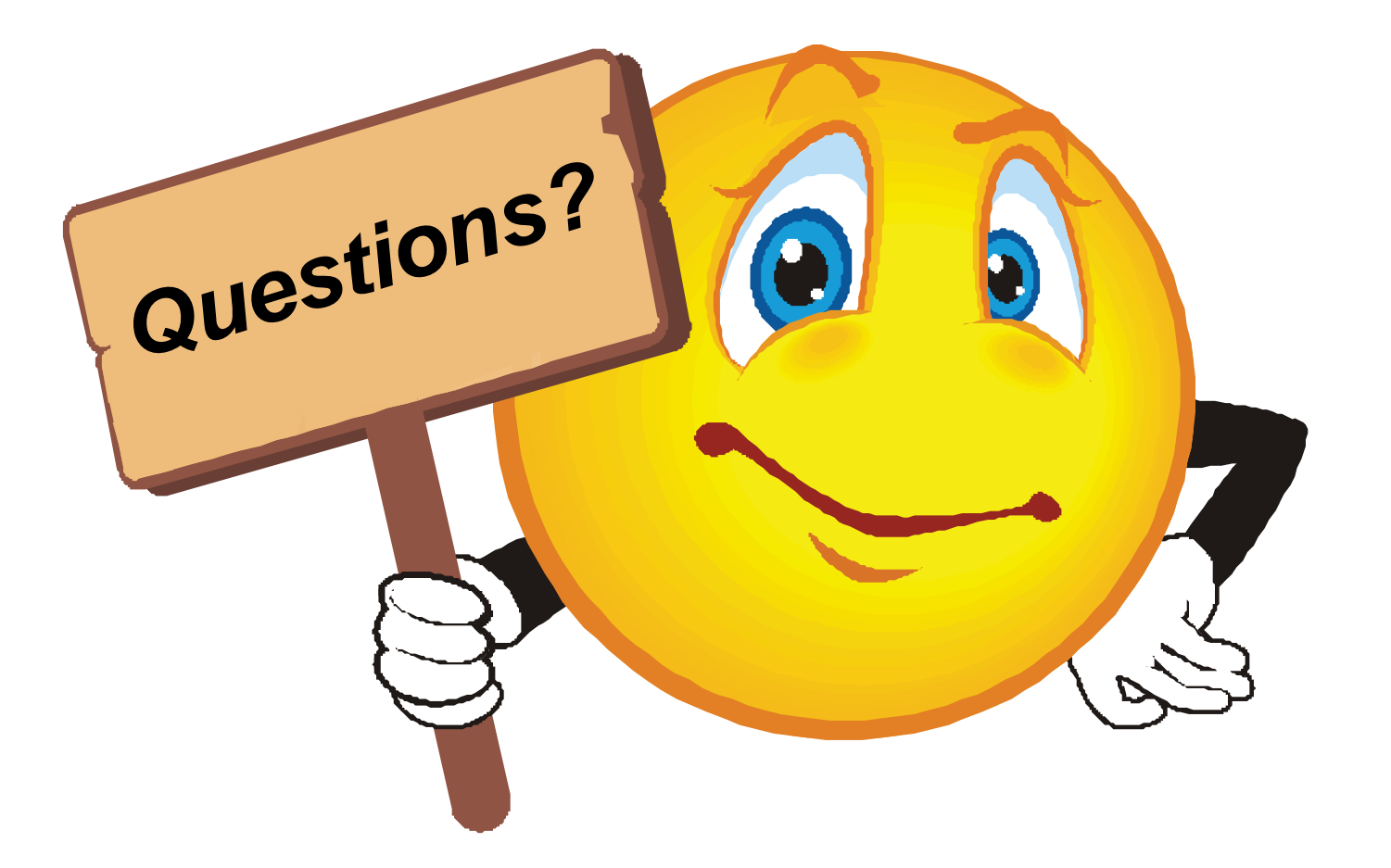

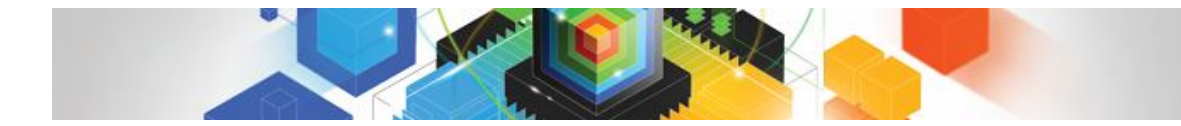

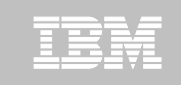